Министерство сельского хозяйства Российской Федерации

Федеральное государственное бюджетное образовательное учреждение высшего профессионального образования **«Воронежский государственный аграрный университет имени императора Петра I»**

**Научная библиотека**

# **Основы информационной культуры**

*Учебно-методическое пособие*

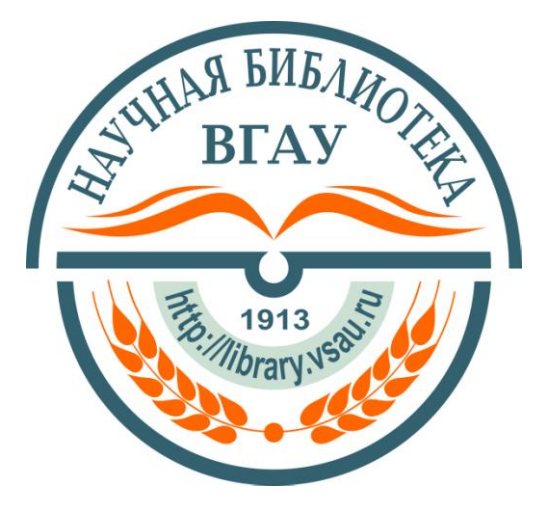

Воронеж 2013

УДК 025.5(075) ББК 78.5я7 О-753

#### **С о с т а в и т е л и:** Е. Ю. Малаханова, Л. Л. Мешкова, Т. П. Семенова

# **Р е д а к т о р:**

О. Ф. Зайцева

### **Рецензент:**

доктор исторических наук, профессор, заведующий кафедрой педагогики и социально-политических наук гуманитарно-правового факультета Воронежского ГАУ В. Н. Плаксин

Учебно-методическое пособие «Основы информационной культуры» рекомендовано к изданию на заседании Совета дирекции Научной библиотеки (протокол № 9 от 3 декабря 2013 г.)

**Основы информационной культуры**: учебно-методическое пособие / ФГБОУ ВПО Воронеж. ГАУ, Науч. б-ка ; [сост.: Е. Ю. Малаханова, Л. Л. Мешкова, Т. П. Семенова ; ред. О. Ф. Зайцева]. – Воронеж, 2013. – 34 с. + 8 с. вкл.

Данное пособие является исправленным и дополненным переизданием учебно-методического пособия, вышедшего в 2012 году. Пособие подготовлено Научной библиотекой ВГАУ и рекомендуется студентам всех факультетов.

# **СОДЕРЖАНИЕ**

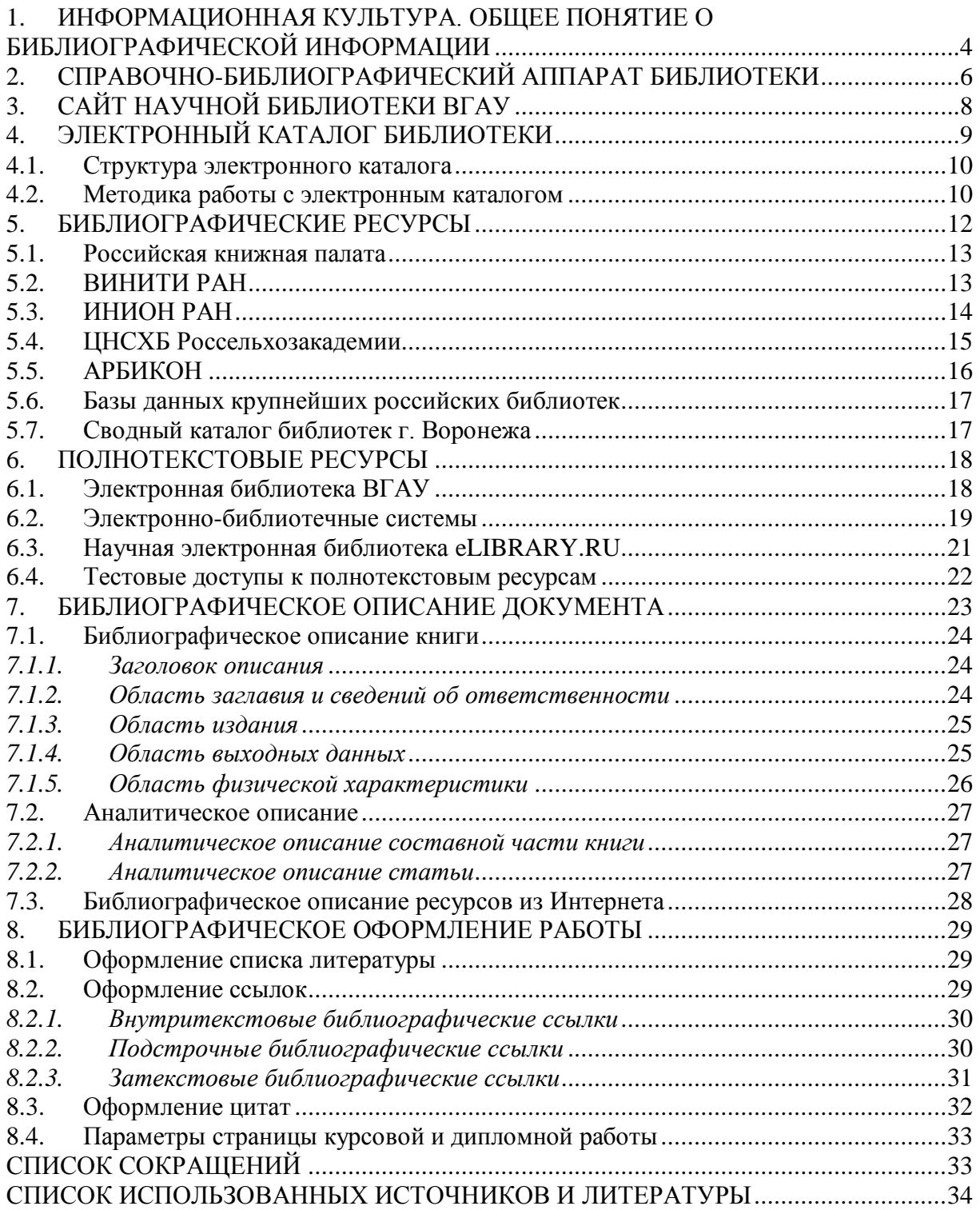

Основной **целью** пособия «Основы информационной культуры» является формирование у пользователей библиотеки системы знаний об источниках библиографической и полнотекстовой информации и навыков, необходимых для самостоятельного поиска информации.

Конкретные задачи курса сводятся к следующему:

- 1. сформировать у пользователей элементарные умения поиска информации;
- 2. показать возможности использования информационных технологий в поиске и отборе документов (электронный каталог, библиографические базы данных, электронная библиотека, электронно-библиотечные системы, Интернет);
- 3. дать навыки пользования традиционным справочнобиблиографическим аппаратом библиотеки (карточные каталоги и картотеки);
- 4. помочь студентам овладеть библиотечно-библиографическими знаниями, необходимыми для учебной и научной работы, для написания курсовых и дипломных работ.

# <span id="page-3-0"></span>**1. ИНФОРМАЦИОННАЯ КУЛЬТУРА. ОБЩЕЕ ПОНЯТИЕ О БИБЛИОГРАФИЧЕСКОЙ ИНФОРМАЦИИ**

Информационная культура личности – одна из составляющих общей культуры человека. Она является важным фактором успешной профессиональной и непрофессиональной деятельности, социальной защищенности человека в информационном обществе.

**Культура –** совокупность достижений человечества в производственном, общественном и умственном отношении**.**

**Информация** – сведения, воспринимаемые человеком и (или) специальными устройствами как отражение фактов материального или духовного мира в процессе коммуникации. Это сведения о достижениях человечества, о лицах, предметах, фактах, событиях, явлениях, процессах.

**Информационная культура** – знания и навыки эффективного пользования информацией. Это совокупность информационного мировоззрения и системы знаний и умений, обеспечивающих самостоятельную деятельность по удовлетворению индивидуальных информационных потребностей с использованием как традиционных, так и новых информационных технологий. Информационная культура предполагает умение поиска нужной информации и ее использования – от работы с библиотечным каталогом до просмотра полнотекстовой информации в сети Интернет.

Уровень информационной культуры человека можно определить как совокупность знаний об источниках информации, умение пользоваться этими источниками, т.е. самостоятельно производить поиск информации.

**Поиск информации** – процесс выявления и отбора документов или данных из информационных потоков или массивов данных.

**Документ** – информация, зафиксированная на любом виде носителя – бумажном, электронном и т.п.

В современном мире объем информации о документах растет быстрыми темпами, что значительно затрудняет поиск необходимых сведений. Для быстрой и правильной ориентации в этом потоке информации необходим квалифицированный посредник. Таким посредником выступает библиография.

Слово «**библиография**» впервые стало употребляться в Древней Греции. Оно происходит от двух слов: biblion (книга) и grapho (пишу), т.е. – книгоописание.

По ГОСТу 7.0–99 «Информационно-библиотечная деятельность, библиография: термины и определения» библиография определяется как «информационная инфраструктура, обеспечивающая подготовку, распространение и использование библиографической информации».

**Библиографическая информация** – это информация о документах, необходимая для их идентификации и использования.

Основное назначение библиографической информации удовлетворение информационных потребностей специалистов, ученых, аспирантов, студентов вузов.

В создании и переработке библиографической информации участвуют специалисты – библиографы. Результатом этого процесса являются традиционные библиографические пособия (каталоги, указатели, справочники и т.п.) и современные базы данных, используемые в справочно-библиографической деятельности.

**База данных** (далее – БД) – это набор данных, который достаточен для установленной цели и представлен на машинном носителе в виде, позволяющем осуществлять автоматизированную переработку содержащейся в нем информации.

Сегодня различные БД – важный и наиболее перспективный источник информации. Научная библиотека (далее – Библиотека) Воронежского государственного аграрного университета (далее – Университет) самостоятельно генерирует (создает) свои БД, при необходимости приобретает создаваемые другими организациями БД или использует открытые БД.

# <span id="page-5-0"></span>**2. СПРАВОЧНО-БИБЛИОГРАФИЧЕСКИЙ АППАРАТ БИБЛИОТЕКИ**

Библиотека – одно из старейших подразделений Университета – была основана в 1913 году при Воронежском сельскохозяйственном институте императора Петра I.

Сегодня Библиотека является одной из крупнейших библиотек сельскохозяйственных вузов страны. Количество зарегистрированных читателей превышает 16 тыс. человек. Фонд Библиотеки насчитывает более 1 млн. единиц хранения.

Несмотря на четко выраженную научно-сельскохозяйственную направленность комплектования, фонд Библиотеки по своему содержанию универсален. В нем широко представлены издания по социально-экономическим, юридическим, историческим наукам, педагогике, психологии, искусству. Имеются богатое собрание художественной литературы, коллекция редких книг.

Часть библиотечного фонда находится в открытом доступе, где читатели могут самостоятельно подобрать необходимые документы. Но полноценное использование документов фонда невозможно без хорошо составленного справочно-библиографического аппарата библиотеки.

**Справочно-библиографический аппарат (СБА)** – справочнопоисковый аппарат, включающий библиографические пособия. Это совокупность каталогов, картотек и библиографических изданий как в традиционном, так и в электронном виде.

Цель СБА – помочь читателям в поиске и отборе необходимой им информации, в получении нужных документов. Основу СБА библиотеки составляют каталоги.

**Библиотечный каталог** – это совокупность расположенных по определенным правилам библиографических записей на документы, раскрывающая состав и содержание фонда библиотеки.

Каталоги представлены как в традиционном виде – карточные каталоги, так и в электронном – Электронный каталог и другие БД.

Карточные алфавитный, систематический каталоги и каталог периодических изданий доступны читателям в зале каталогов Библиотеки (Главный корпус, ул. Мичурина, д. 1, 3-й этаж, к. 331).

**Алфавитный каталог** – библиотечный каталог, в котором библиографические записи располагаются в алфавитном порядке имен лиц, наименований организаций и (или) заглавий документов.

В алфавитном читательском каталоге Библиотеки библиографическая информация о непериодических документах (монографиях, сборниках статей, учебниках и учебных пособиях, диссертациях и т.п.) представлена на каталожных карточках.

Карточки расставлены в алфавитном порядке фамилий авторов или заглавий (если авторов более трех или при отсутствии авторов) документов. На лицевой стороне каталожной карточки расположены сведения о документе (автор, заглавие, место издания, издательство, год публикации), а также полочные индексы, индексы систематического каталога. На оборотной стороне карточки имеются пометки о местонахождении документа. Каталог ведется с 1956 года.

Алфавитный карточный каталог отвечает на вопрос, есть ли в фонде Библиотеки конкретная книга. Как правило, обращаться к нему стоит тогда, когда есть точная библиографическая информация об авторе и издании.

**Систематический каталог** – библиотечный каталог, в котором библиографические записи располагаются по отраслям знаний в соответствии с определенной системой классификации документов.

В систематическом каталоге Библиотеки информация о монографиях, сборниках статей, учебных изданиях, диссертациях и т.п. собрана в тематические разделы в соответствии с принятыми в Библиотеке системами классификации. Систематизация документов по гуманитарным и социально-экономическим наукам – по таблицам Библиотечно-библиографической классификации (ББК); по естественным и техническим наукам – по таблицам Универсальной десятичной классификации (УДК). С 2011 года систематический каталог не пополняется новой библиографической информацией.

Для облегчения и ускорения поиска используется алфавитнопредметный указатель (АПУ), раскрывающий содержание систематического каталога. Предметные рубрики в АПУ располагаются на карточках в алфавите названий этих рубрик. Рядом с предметной рубрикой указывается индекс по схеме классификации, обозначающий раздел систематического каталога.

К систематическому каталогу, как правило, обращаются для поиска изданий по теме, проблеме, вопросу, предмету.

**Каталог периодических изданий** содержит библиографическую информацию о периодических (журналы) и продолжающихся (научные труды, ученые записки и т.п.) изданиях, имеющихся в фонде Библиотеки.

Библиографические записи на эти документы расположены в алфавите названий изданий. Карточки на нумерованные выпуски

7

располагаются в прямой хронологии. С 2009 года новые поступления периодических изданий отражаются в электронном каталоге.

Все функции этих традиционных (карточных) каталогов объединил электронный каталог. Доступ к электронному каталогу и к другим электронным ресурсам осуществляется через сайт Библиотеки.

# **3. САЙТ НАУЧНОЙ БИБЛИОТЕКИ ВГАУ**

<span id="page-7-0"></span>Основная задача сайта библиотеки – обеспечить информационную поддержку образовательного и научного процессов, гуманитарно-просветительской деятельности Университета.

Сайт доступен по адресу: **http://library.vsau.ru**/ (рис. 1).

**Главная страница** сайта содержит новостную ленту, информацию о структуре и истории библиотеки, о режиме работы абонементов и читальных залов.

В разделе **Пользователям** содержится информация о Правилах пользования Библиотекой, о методах поиска литературы для студенческих и научных работ, которые отражены в подразделах «Как искать литературу в электронном каталоге», «Как найти библиографическую информацию и составить список литературы», «Полезные ссылки».

Раздел **Преподавателям** знакомит с направлениями и особенностями комплектования фонда, с особенностями работы с сетевой версией модуля «Книгообеспеченность», с системами и индексами научного цитирования. Информация о книжных интернетмагазинах и издательствах помогает отследить книжные новинки.

Раздел **Библиотекарям** способствует профессиональному сотрудничеству, повышению квалификации работников, формированию имиджа Библиотеки. В разделе содержатся информация о документах, разработанных Библиотекой, ссылки на профессиональные библиотечные ресурсы, список публикаций и творческие работы сотрудников Библиотеки.

В разделе **Услуги** можно познакомиться с основными библиотечно-информационными услугами, узнать о гуманитарнопросветительских мероприятиях Библиотеки, о проведении экскурсий в Музее редких книг.

Раздел **Ресурсы** содержит информацию о генерируемых и приобретаемых Библиотекой библиографических и полнотекстовых ресурсах. Пользователь найдет ссылки и характеристику

8

библиографических баз данных Библиотеки, РКП, АРБИКОН, реферативных баз данных ВИНИТИ, ЦНСХБ, каталогов крупнейших библиотек России и библиотек г. Воронежа.

Большую ценность сегодня для вузовских пользователей представляют полные тексты книг и журналов. На сайте этому отведено значительное место в разделе «Ресурсы». Во-первых, это Электронная библиотека вуза. Во-вторых, полнотекстовые ресурсы удаленного доступа. В этом же подразделе представлены электронные журналы, доступ к которым открыт для пользователей Библиотеки.

Кроме того, Библиотека постоянно дает на сайте информацию о тестовых доступах к различным полнотекстовым ресурсам.

На информационное обеспечение научно-образовательного процесса направлены и размещенные на сайте алгоритмы поиска информации, в частности по ресурсам ВИНИТИ, ЦНСХБ, МАРС.

Наличие системы поиска на сайте помогает пользователям быстро найти нужную информацию.

Такие средства обратной связи, как «Опросный лист», «Блицопрос», «Вопрос-ответ» позволяют изучать информационные потребности пользователей Библиотеки.

Сайт способствует информатизации учебного и научного процессов, обеспечивает новый уровень информационной культуры пользователей.

Главным собственным (генерируемым) информационным ресурсом Библиотеки является электронный каталог. Это определяет и его положение на сайте: электронный каталог представлен как раздел основного меню, как одна из горячих ссылок, как подраздел раздела «Ресурсы».

# **4. ЭЛЕКТРОННЫЙ КАТАЛОГ БИБЛИОТЕКИ**

<span id="page-8-0"></span>Электронный каталог (далее – ЭК) Библиотеки был организован в 1992 году.

**ЭК** – машиночитаемый библиотечный каталог, работающий в реальном режиме времени и предоставленный в распоряжение пользователей.

Его главное преимущество состоит в том, что поиск документов может быть осуществлен по разным поисковым аспектам с максимальной полнотой и точной информацией о каждом экземпляре.

ЭК дает принципиально новые возможности поиска по сравнению с традиционными библиотечными каталогами. В ЭК

материалы можно искать по автору (коллективному или индивидуальному, с инициалами или без них), составителю, редактору, заглавию, месту издания, издательству, году издания, ключевым словам и предметным рубрикам, по классификационным индексам и другим поисковым атрибутам.

<span id="page-9-0"></span>Возможность осуществления многоаспектного поиска в ЭК облегчает общение читателя со справочно-библиографическим аппаратом и обеспечивает оперативность поиска информации.

### **4.1. Структура электронного каталога**

ЭК Библиотеки состоит из нескольких БД (рис. 2):

*Книги* – БД, состоящая из библиографических записей на книги (монографии, учебные издания, учебно-методические материалы, художественная литература, диссертации и т.п.), имеющиеся в фонде Библиотеки.

*Периодические издания* – БД, отражающая поступление каждого номера периодического издания (журнала) и место его хранения в Библиотеке.

*ЭБС «Лань»* – БД, отражающая книги ЭБС издательства «Лань», приобретаемые Библиотекой;

*Труды работников ВГАУ* – БД публикаций ученых Университета.

*Статьи* – БД, состоящая из библиографических записей на статьи из периодических и продолжающихся изданий по тематике Университета.

<span id="page-9-1"></span>*Заказанные издания* – БД, содержащая информацию о заказанных Библиотекой, но еще не полученных изданиях.

#### **4.2. Методика работы с электронным каталогом**

Для работы с ЭК на сайте Библиотеки (http://library.vsau.ru/) следует выбрать ссылку **Электронный каталог**.

Доступ к ЭК возможен и через ссылку на сайте Университета (http://vsau.ru/) в разделе «Рекомендуем посетить: Электронный каталог научной библиотеки: http:www.catalog.vsau.ru».

По умолчанию в ЭК открывается страница для простого поиска, что достаточно для поиска необходимой библиографической информации.

Заполнение формы для формирования поискового запроса производится следующим образом:

– В окне «Материалы» выбирается желаемый вид документов. Для получения наиболее полного результата поиска, без потери информации, рекомендуется выбрать верхний уровень – «Везде». Тогда среди найденных документов будут и монографии, и учебники, и статьи, и периодические издания.

– В окне «Базы данных» выбирается та БД, в которой планируется проводить поиск. По умолчанию выделена БД «Книги». Если не требуется конкретизация БД, поиск можно производить во всех базах. Выбор в этом случае производится щелчком мыши при нажатой клавише «Shift». Для выбора нескольких БД используется клавиша «Ctrl».

– Следующие три строки отводятся непосредственно для формирования поискового запроса. Поисковый запрос может быть сформирован путем комбинации от одного до трех поисковых признаков.

Основными элементами поиска могут выступать:

- $\bullet$   $a$ *BTOp*;
- заглавие;
- тематика (ключевые слова и предметные рубрики);
- номер заказа ЦИТ (Центра информационных технологий);
- год публикации;
- издательство;
- везде.

Поисковый запрос формируется путем заполнения полей, соответствующих желаемому набору поисковых признаков.

Наиболее простым является поиск конкретного издания.

В этом случае среди поисковых признаков надо выбрать пункт «Автор», а в строке напротив – набрать фамилию автора. Во второй строке выбирается пункт «Заглавие» и набирается заглавие, часть заглавия или любое слово из заглавия.

Поисковые критерии можно объединять логическими операторами: «и» – с уточнением, «или» – с расширением, «и-не» – с отрицанием.

Запрос по теме формируется следующим образом.

Выбирается пункт «Тематика» или «Везде» и вводится ключевое слово в именительном падеже и, как правило, во множественном числе.

При формировании запроса удобно пользоваться усечением слова, если возможны варианты использования различных словоформ. Для усечения используется символ «\*».

Для просмотра более подробной информации о записи, надо нажать на ссылку «Детальная информация» (рис. 3). В результате в окне браузера появятся сведения об интересующем издании.

Для подготовки читательского требования из детальной информации о документе потребуются следующие сведения: автор, заглавие, год издания, полочный индекс.

Для того чтобы знать, куда обращаться за искомым документом, необходимо обратить внимание на указанный отдел хранения в таблице «Местонахождение и доступность» (рис. 4).

Полные названия отделов обслуживания, места их расположения, часы работы, контактные телефоны приводятся в справочнике «Размещение фондов НБ ВГАУ», который находится в верхней и нижней строках главной страницы ЭК (рис. 5).

В рубрике «Справка» (рис. 5) дается «Руководство пользователя», которое позволяет более подробно ознакомиться с функциональными возможностями ЭК.

Если длительное время не обращаться к ЭК, то связь с сервером прерывается, и в окне браузера появляется следующая запись: Your session has expired. Please [reinitialize.](http://www.catalog.vsau.ru/cgi-zgate/zgate.exe?Init+vsau.xml,simple.xsl+rus)

<span id="page-11-0"></span>Для восстановления связи с сервером необходимо нажать на указанную ссылку [«reinitialize»](http://www.catalog.vsau.ru/cgi-zgate/zgate.exe?Init+vsau.xml,simple.xsl+rus) (рис. 6).

# **5. БИБЛИОГРАФИЧЕСКИЕ РЕСУРСЫ**

При отсутствии в фонде Библиотеки необходимых для учебы и науки изданий (книг, статей) следует продолжить поиск в приобретаемых Библиотекой или открытых БД.

Для информирования ученых, специалистов всех отраслей науки и техники в нашей стране создана Государственная система научнотехнической информации (ГСНТИ).

ГСНТИ России состоит из информационных организаций, занимающихся сбором, обработкой и предоставлением потребителям мирового информационного потока документов в сжатом виде, т.е. в виде библиографической и реферативной информации. В составе ГСНТИ – федеральные органы (ВИНИТИ, ИНИОН), отраслевые органы НТИ и региональные центры НТИ.

Наиболее авторитетными источниками обо всех опубликованных в России документах по всем отраслям знаний являются издания государственной (национальной) библиографии.

<span id="page-12-0"></span>Государственная (национальная) библиографическая информация отражает вышедшие и выходящие в стране издания. Органом российской государственной библиографии является Российская книжная палата (РКП).

РКП – центр государственной библиографии, архивного хранения изданий, статистики печати, международной стандартной нумерации, научных исследований в области книжного дела. РКП получает обязательные экземпляры печатных изданий, выпускает библиографические «Летописи» по видам изданий, ежегодники и другие издания.

Часть библиографических ресурсов представлены в открытом доступе на сайте РКП (**http://www.bookchamber.ru/**) в разделе «Электронные решения» (рис. 7). Следует отметить ресурсы «Книги в наличии и печати» и «Электронные летописи».

Книги в наличии и печати (Российский Books in Print).

Проект «Книги в наличии и печати» представляет собой банк данных книжных изданий, находящихся на книжном рынке России, и некоторых изданий, находящихся на книжном рынке Украины и Белоруссии. Онлайн каталог можно посмотреть на сайте РКП по адресу: http://rbip.bookchamber.ru/SearchPublications.aspx.

Электронные летописи.

Летописи являются государственными текущими библиографическими указателями, которые информируют обо всех видах изданий Российской Федерации по всем отраслям знаний и практической деятельности. В электронном виде представлены Книжная летопись, Летопись журнальных статей, Летопись газетных статей, Летопись авторефератов, Летопись рецензий и другие. Электронные летописи доступны на сайте РКП по адресу: [http://www.bookchamber.ru/content/edb/index.html.](http://www.bookchamber.ru/content/edb/index.html)

#### **5.2. ВИНИТИ РАН**

<span id="page-12-1"></span>Крупнейший национальный информационный центр в России – Всероссийский институт научной и технической информации Российской академии наук (ВИНИТИ РАН) (**http://www2.viniti.ru/**).

ВИНИТИ с 1952 года получает и обрабатывает литературу более чем из 80 стран мира на 60 языках. Одна из основных функций – подготовка и выпуск информационных изданий: сигнальных, реферативных, обзорных. Среди изданий ВИНИТИ ведущее место занимают реферативные журналы (РЖ). РЖ относятся к текущим научно-вспомогательным пособиям и отражают ежегодно около 1,5 млн. изданий.

РЖ ВИНИТИ РАН – периодические научно-информационные издания, в которых публикуются рефераты, аннотации и библиографические описания отечественных и зарубежных публикаций в области естественных, точных и технических наук, экономики и медицины. РЖ – основной источник информации по этим отраслям знаний.

Библиотека приобретает РЖ ВИНИТИ по тематике Университета в электронном виде. Электронные реферативные журналы (ЭРЖ) размещены на сервере Университета и доступны только из вузовской сети (рис. 8).

# *Алгоритм поиска в ЭРЖ с компьютеров Университета*

- $\bullet$  Пуск;
- Все программы;
- ELAJ;
- $\bullet$  riw;
- $\bullet$  номер;
- <span id="page-13-0"></span>выбор из зарегистрированных.

# **5.3. ИНИОН РАН**

Институт научной информации по общественным наукам Российской Академии наук (ИНИОН РАН), созданный в 1969 году, является крупнейшим научным информационным центром в области социальных и гуманитарных наук.

ИНИОН выпускает библиографические издания и создает библиографические базы данных (ББД) по различным направлениям социально-гуманитарных наук.

Общий объем ББД ИНИОН – более 3,5 млн. записей. Ежегодный прирост – около 100 тыс. записей. В базы данных включаются аннотированные описания книг и статей из журналов и сборников на 140 языках мира, поступивших в библиотеку ИНИОН.

Ресурсы ИНИОН открыты в сети Интернет по адресу: **www.inion.ru**. Поиск библиографической информации можно провести в любой ББД без регистрации.

На сайте следует открыть пункт меню Ресурсы, затем – Базы данных ИНИОН (рис. 9).

Поиск осуществляется по 20 полям и их сочетаниям. Для пользователей наиболее актуален поиск по элементам библиографического описания (автор, заглавие, год, место издания и т.д.) и ключевому слову.

Осуществить библиографический поиск по выбранной ББД поможет подробная Инструкция по поиску информации, представленная на сайте ИНИОН.

#### **5.4. ЦНСХБ Россельхозакадемии**

<span id="page-14-0"></span>Информационным центром и отраслевой библиотекой по сельскому хозяйству и продовольствию является Центральная научная сельскохозяйственная библиотека Российской академии сельскохозяйственных наук (ЦНСХБ Россельхозакадемии) (рис. 10).

ЦНСХБ (**http://www.cnshb.ru/**) издает специальные библиографические указатели и реферативные журналы в печатном и электронном виде.

Библиотека приобретает печатные варианты библиографических указателей и реферативных журналов. РЖ «Ветеринария» находятся в Секторе обслуживания научной литературой факультета ветеринарной медицины и технологии животноводства. Другие информационные издания ЦНСХБ поступают в Читальный зал научных работников (Главный корпус, 3-й этаж, к. 331).

Электронный вариант библиографических указателей ЦНСХБ представлен на сервере Университета и доступен только из вузовской сети.

### *Алгоритм поиска с компьютеров Университета в указателе «Сельскохозяйственная литература» (отечественная литература)*

- Мой компьютер;
- Диск **G**, папка **SistUkaz**: **G:\SistUkaz\**;

Папки **СХЛ**, содержащие номера указателя за конкретный год: **G:\SistUkaz\СХЛ.**

#### *Алгоритм поиска с компьютеров Университета в указателе «Сельское хозяйство» (зарубежная литература)*

- Мой компьютер;
- Диск **G**, папка **SistUkaz**: **G:\SistUkaz\**;

Папки **СХ**, содержащие номера указателя за конкретный год: **G:\SistUkaz\СХ.**

### **5.5. АРБИКОН**

<span id="page-15-0"></span>Ассоциация региональных библиотечных консорциумов (АРБИКОН) – это крупнейшая межведомственная межрегиональная библиотечная сеть страны, располагающая мощным совокупным информационным ресурсом и современными библиотечноинформационными сервисами.

Портал АРБИКОН (**http://arbicon.ru/**) обеспечивает параллельный поиск во всех электронных каталогах библиотек и сводных каталогах консорциумов.

Сводный каталог библиотек России дает возможность отыскать более 50 млн. документов в 57 регионах страны и уточнить, в фондах каких библиотек их можно получить (рис. 11).

Проект **Межрегиональная аналитическая роспись статей** (МАРС) консорциума АРБИКОН дает возможность найти журнальную статью на требуемую тему из 2028 российских журналов (рис. 12). Библиотека Университета, являясь участником АРБИКОН, имеет доступ к электронным ресурсам Ассоциации.

### *Алгоритм поиска статей в российской периодике (МАРС – межрегиональная аналитическая роспись статей)*

- Вход в Интернет;
- В строке поиска указывается адрес: **http://arbicon.ru**/. Выход на сайт АРБИКОН возможен через сайт Библиотеки Университета (http://library.vsau.ru/) из раздела Ресурсы/Библиографические;
- На сайте АРБИКОН выбирается опция **Сервисы**;
- В открывшемся окне выбирается сервис **Поиск статей в российской периодике** (МАРС). Поиск осуществляется аналогично поиску в ЭК Библиотеки:

В открывшемся окне формируется запрос:

o в окне **Материалы** рекомендуется использовать **Все**;

o для тематического поиска используется точка доступа «тематика» с указанием ключевых слов. Например: *системное моделирование*;

o для поиска статей из конкретного журнала в точке доступа «заглавие» набирается заглавие журнала. Например: *Дистанционное и виртуальное обучение*;

при необходимости уточняется год: выбирается точка доступа «год публикации» и набирается нужный год. Например: *2012*;

- для просмотра статей конкретного номера/выпуска в дочке доступа «везде» набирается номер. Например: *№ 6*.
- в результатах поиска опция «Статьи» позволяет получить библиографические описания статей с аннотациями из указанного (запрошенного) номера.

Отсутствующие в фонде Библиотеки статьи можно получить через службу МБА. **[Межбиблиотечный абонемент /](http://library.vsau.ru/?page_id=52) Электронная доставка документов (МБА / ЭДД) –** проект АРБИКОН, который предоставляет сервис заказа копий журнальных статей. Заказы выполняются в учебных или научных целях в течение 3 дней. Копии журнальных статей передаются читателю **только в распечатанном виде**. Библиотека является участником проекта МБА. Читатель может воспользоваться его услугами, обратившись в Библиотеку (Главный корпус, 3-й этаж, к. 331).

### **5.6. Базы данных крупнейших российских библиотек**

<span id="page-16-0"></span>Многие российские библиотеки открывают свои электронные каталоги и другие ресурсы в сети Интернет. Среди российских библиотек следует отметить национальные и отраслевые библиотеки:

Российская государственная библиотека (РГБ) – **www.rsl.ru**;

Российская национальная библиотека (РНБ) – **www.nlr.ru**;

Государственная Публичная научно-техническая библиотека (ГПНТБ) – **www.gpntb.ru**;

Центральная научная сельскохозяйственная библиотека [Российской академии сельскохозяйственных наук](http://www.rashn.ru/) (ЦНСХБ Россельхозакадемии) – **www.cnshb.ru**;

Центральная научная библиотека имени Н. И. Железнова (ЦНБ) Российского государственного аграрного университета – Московской сельскохозяйственной академии им. К. А. Тимирязева (РГАУ-МСХА) – **http://library.timacad.ru**;

<span id="page-16-1"></span>Воронежская областная универсальная научная библиотека им. И. С. Никитина – **http://vrnlib.ru**.

#### **5.7. Сводный каталог библиотек г. Воронежа**

Сводный каталог библиотек г. Воронежа включает БД девяти вузовских библиотек, Областной универсальной научной библиотеки им. И. С. Никитина, Централизованной библиотечной системы

г. Воронежа, библиотеки Воронежской православной духовной семинарии.

Сводный каталог хранится на сервере Зональной научной библиотеки Воронежского государственного университета по адресу: **www.lib.vsu.ru**.

Поиск аналогичен поиску в ЭК Библиотеки Университета. Возможна работа как со всеми каталогами одновременно, так и с каталогом конкретной библиотеки. Если надо выбрать несколько каталогов, то выбор производится щелчком мыши при нажатой клавише «Shift». Для выбора нескольких БД используется клавиша «Ctrl».

# **6. ПОЛНОТЕКСТОВЫЕ РЕСУРСЫ**

<span id="page-17-0"></span>Особое место среди электронных ресурсов библиотек занимают полнотекстовые ресурсы. В Библиотеке они представлены Электронной библиотекой, Электронно-библиотечными системами и тестовыми доступами к различным полнотекстовым базам.

### **6.1. Электронная библиотека ВГАУ**

<span id="page-17-1"></span>Электронная библиотека (далее – ЭБ) – упорядоченная коллекция электронных документов, снабженных средствами навигации и поиска. ЭБ – одна из главных разновидностей информационного обслуживания вузовских пользователей, ориентированная на обеспечение учебного и научного процессов. В ЭБ вуза, как правило, содержатся полные тексты учебной, учебнометодической, научной литературы, авторефератов диссертаций, научных статей и других материалов.

В состав ЭБ (рис. 13) Университета входят следующие разделы:

**• Издания ВГАУ** – учебные и учебно-методические пособия, монографии, сборники статей, подготовленные и изданные в Университете;

*ЭБС «Лань» –* Электронно-библиотечная система издательства «Лань»;

*Периодические издания –* ссылки на сайты журналов с архивом статей.

Доступ к текстам ЭБ осуществляется из локальной сети Университета через сайт Библиотеки (http://library.vsau.ru/) из раздела **Ресурсы / Полнотекстовые**.

<span id="page-18-0"></span>Поиск в ЭБ аналогичен поиску в ЭК. Библиографические записи на эти издания в ЭК также содержат ссылку на полные тексты.

# **6.2. Электронно-библиотечные системы**

Среди полнотекстовых ресурсов особое место занимают Электронно-библиотечные системы.

Электронно-библиотечная система (ЭБС) – это совокупность используемых в образовательном процессе электронных документов, объединенных по тематическим и целевым признакам, снабженная дополнительными сервисами, облегчающими поиск документов и работу с ними, и соответствующая всем требованиям федеральных государственных образовательных стандартов высшего профессионального образования (ФГОС ВПО) нового поколения.

Внедрение в вузах ЭБС является важной составляющей государственной политики в области образования.

Библиотека предоставляет доступ к электронным версиям книг **ЭБС издательства «Лань»** (**http://e.lanbook.com**) (рис. 14).

Представлены книги по следующим разделам:

- Ветеринария и сельское хозяйство:
	- o Ветеринария;
	- o Зоотехния;
	- o Агрономия и агроинженерия;
	- o Механизация, электрификация и автоматика сельского хозяйства;
	- o Экономика и менеджмент АПК.
- Инженерные науки:
	- o Машиностроение;
	- o Теплотехника;
	- o Сопротивление материалов и строительная механика;
	- o Электротехника;
	- o Электроника и радиотехника;
	- o Начертательная геометрия и инженерная графика;
	- o Транспортные средства;
	- o БЖД, охрана окружающей среды.
- Математика:
	- o Высшая математика;
	- o Высшая алгебра и теория групп;
	- o Высшая геометрия и топология;
	- o Теория чисел;
	- o Математический анализ;
- o Функциональный анализ;
- o Дифференциальные уравнения и теория устойчивости;
- o Теория вероятностей и математическая статистика;
- o Дискретная математика и математическая логика;
- o Методы вычислительной математики;
- o Прикладная математика.
- Технологии пищевых производств.
- Химия:
	- o Физическая химия;
	- o Органическая химия;
	- o Аналитическая химия;
	- o Биологическая химия;
	- o Общая и неорганическая химия.
- Экономика и менеджмент: книги на английском языке издательства Global Finance School, памятники экономической мысли XIX – начала ХХ веков.
- Коллекции *География; Искусствоведение; Право. Юридические науки; Психология. Педагогика; Социальногуманитарные науки; Филология; Художественная литература* содержат работы ученых, писателей, литературных критиков, общественных и политических деятелей XIX – начала ХХ веков.
- Журналы:
	- o Балтийский регион (Балтийский федеральный университет им. И. Канта) (2009–2013 гг.);
	- o Baltic Region: англоязычная версия журнала «Балтийский регион» (2009–2013 гг.);
	- o Вестник Алтайского государственного аграрного университета (2013 г.);
	- o Вестник АПК Верхневолжья (Ярославская государственная сельскохозяйственная академия)  $(2008-2013 \text{ }\mathrm{Tr}).$
	- o Вестник АПК Ставрополья (Ставропольский государственный аграрный университет) (2011– 2013 гг.);
	- o Вестник Новосибирского государственного аграрного университета (2013 г.);
	- o Вестник Новосибирского государственного педагогического университета (2012–2013 гг.);
- o Вестник Орловского государственного аграрного университета (2006–2013 гг.);
- o Вестник Челябинской государственной агроинженерной академии (2010–2013 гг.);
- o Известия Оренбургского государственного аграрного университета (2013 гг.) и другие.

На сайте Библиотеки содержатся ссылка на ресурс и информация по методике работы с ЭБС.

Доступ возможен с любого компьютера университетской сети.

Для доступа с домашнего компьютера необходимо самостоятельно зарегистрироваться на сайте ЭБС с компьютеров Университета. В дальнейшем можно входить в Личный кабинет на сайте ЭБС с любого компьютера, подключенного к Интернет, используя указанные логин и пароль.

<span id="page-20-0"></span>Для оптимальной работы с ЭБС «Лань» сформирована специальная БД «ЭБС Лань», которая доступна через ЭБ вуза.

# **6.3. Научная электронная библиотека eLIBRARY.RU**

Научная электронная библиотека eLIBRARY.RU (НЭБ eLIBRARY.RU) – крупнейший российский информационный портал в области науки, технологии, медицины и образования, содержащий полные тексты и рефераты более 18 млн. научных статей и публикаций. На платформе НЭБ eLIBRARY.RU (**http://elibrary.ru/**) доступны электронные версии более 3200 российских научнотехнических журналов, в том числе более 2000 журналов в открытом доступе (рис. 15).

Библиотека Университета обеспечивает доступ к изданиям в открытом доступе и приобретает следующие электронные журналы:

- Ветеринария;
- Зоотехния;
- Микробиология;
- Морфология;
- Паразитология;
- Проблемы биологии продуктивных животных;
- Экология.

Доступ открыт на выпуски текущего года. По истечении срока договора доступ к комплектам выпусков сохраняется в течение десяти лет.

Необходимым условием для получения доступа к полным текстам публикаций, независимо от того, находятся ли они в открытом доступе или распространяются по подписке, является **Регистрация пользователя**.

Таким образом, прежде чем начинать работу в НЭБ eLIBRARY.RU необходимо заполнить [регистрационную форму.](http://elibrary.ru/user_info.asp?isnew=1&rpage=) В форме нужно указать, в частности, логин и пароль, которые будут использоваться для входа в библиотеку с любого компьютера, подключенного к Интернет.

На платформе eLIBRARY.RU представлен проект **Российский индекс научного цитирования (РИНЦ)**.

Индекс цитирования является одним из ключевых показателей для оценки работы исследователей и научных коллективов. РИНЦ – это национальная информационно-аналитическая система, аккумулирующая публикации российских авторов, а также информацию о цитировании этих публикаций.

### **6.4. Тестовые доступы к полнотекстовым ресурсам**

<span id="page-21-0"></span>Библиотека предлагает бесплатный доступ к полным текстам электронных коллекций различных отечественных и зарубежных организаций в режиме тестирования. Тестовый доступ предоставляется на определенный срок, как правило, на месяц. Информация об этом отражается на сайте Библиотеке (http://library.vsau.ru/) в разделах **Новости** и **Ресурсы/Полнотекстовые/Тестовый доступ**.

Тестовый доступ позволяет изучить содержание ЭБС и других полнотекстовых ресурсов.

Например, предоставляется длительный тестовый доступ к ЭБС издательства «Юрайт».

ЭБС «Юрайт» – это электронно-библиотечная система, которая соответствует всем обязательным требованиям Министерства образования и науки. В арсенале ЭБС учебники для бакалавров и магистров по самым различным дисциплинам.

Тематика ресурса:

- Бизнес. Экономика;
- Гуманитарные и общественные науки;
- Естественные науки. Математика;
- Компьютеры. Интернет. Информатика;
- Право. Юриспруденция;
- Прикладные науки. Техника;
- Языкознание. Иностранные языки.

В свободном доступе (без регистрации) находятся первые 20 страниц всех изданий с оглавлением. После прохождения регистрации пользователя предоставляется доступ к полным текстам учебной литературы.

Доступ осуществляется по адресу: **http://www.biblio-online.ru/**.

К базам данных, признанным по результатам тестового доступа необходимыми и полезными для использования в образовательном процессе, приобретается доступ. Для оформления этого доступа оформляется заявка кафедры.

# <span id="page-22-0"></span>**7. БИБЛИОГРАФИЧЕСКОЕ ОПИСАНИЕ ДОКУМЕНТА**

Найденные и изученные документы нужно правильно отразить в списке литературы и правильно на них сослаться в курсовой и дипломной работах. Для этого необходимо составить библиографическое описание используемых книг, статей и других документов. В разделе **Пользователям** сайта Библиотеки (http://library.vsau.ru/) даются рекомендации по оформлению справочно-библиографического аппарата работы (рис. 16).

Библиографическое описание является важной частью работы с информацией, одним из способов ее свертывания. Библиографическое описание мы встречаем на каталожных карточках в каталогах, на обратной стороне титульного листа книги, в пристатейных и прикнижных списках литературы.

**Библиографическое описание** содержит библиографические сведения о документе, приведенные по определенным правилам, устанавливающим наполнение и порядок следования областей и элементов, и предназначенные для идентификации и общей характеристики документа.

При описании любого документа следует помнить, что оно должно включать в себя **заголовок описания** и **четыре обязательных области библиографического описания:**

- область заглавия и сведений об ответственности;
- область издания;
- область выходных данных;
- область физической характеристики.

Одна область от другой отделяется специальным знаком «точка тире».

Основным источником информации для составления библиографического описания является титульный лист книги. Библиографические сведения, заимствованные с оборота титульного листа, заключаются в квадратные скобки.

При описании документа следует иметь в виду, что книга и часть книги (глава, параграф) или часть периодического издания (статья) описываются по-разному. Это объясняется тем, что для идентификации и поиска составной части документа необходимы сведения о документе, в котором эта часть помещена. Например, чтобы найти статью из журнала, нужно знать название, год, номер журнала, в котором опубликована эта статья. Так как описание документа (книги) и части документа (статьи, главы) различаются, то и рассматривать их стоит отдельно.

### <span id="page-23-1"></span>**7.1. Библиографическое описание книги**

#### <span id="page-23-0"></span>*7.1.1. Заголовок описания*

Библиографическое описание начинается с заголовка, если книга имеет от одного до трех авторов. Заголовок описания содержит имя автора. При этом сначала пишется фамилия, а затем после запятой – инициалы. Например:

# *Ефимов, В. Н. Шишкин, А. Ф.*

ГОСТ 7.80-2000 «Библиографическая запись. Заголовок. Общие требования и правила составления» формулирует следующее правило: «Фамилия приводится в начале заголовка и, как правило, отделяется от имени (имен), имени и отчества, инициалов запятой (,)». Но надо учитывать, что это правило в основном распространяется на библиографические описания в каталогах, в ББД. В библиографических списках, в частности, к курсовым, дипломным работам, диссертациям в заголовке перед инициалами запятую следует опускать. Например:

# *Ефимов В. Н. Шишкин А. Ф.*

#### <span id="page-23-2"></span>*7.1.2. Область заглавия и сведений об ответственности*

Эта область содержит заглавие (название) книги вместе со сведениями, относящимися к нему. Эти сведения надо брать с титульного листа. Слова в заглавии не сокращаются. Сведения, разъясняющие или уточняющие основное заглавие, приводят после двоеточия. Например:

*Ефимов В. Н. Пособие к учебной практике по агрохимии : учебное пособие* 

*Шишкин А. Ф. Теоретические и практические аспекты достижения продовольственной безопасности России : монография*

Библиографическое описание книги, имеющей более трех авторов, начинается с заглавия. Например:

*Технология хранения, переработки и стандартизация животноводческой продукции : учебник*

Сведения, разъясняющие или уточняющие смысл основного заглавия, можно опускать.

После заглавия (или после сведений, относящихся к заглавию) ставится знак «косая черта» (/), за которым через запятую перечисляются сведения об ответственности, например, авторы:

*Ефимов В. Н. Пособие к учебной практике по агрохимии : учебное пособие / В. Н. Ефимов, М. Л. Горлова, Н. Ф. Лунина.* 

*Шишкин А. Ф. Теоретические и практические аспекты достижения продовольственной безопасности России : монография / А. Ф. Шишкин, А. Б. Ефимов* 

При необходимости указываются фамилии редакторов, составителей. Например:

*Технология хранения, переработки и стандартизация животноводческой продукции : учебник / под общ. ред. В. И. Манжесова*

#### <span id="page-24-0"></span>*7.1.3. Область издания*

Область издания содержит сведения о повторности издания. Если книга издается в первый раз, то в области издания никакие сведения не приводятся.

Кроме указания на повторность издания, в области указывается также и характеристика переиздания. Например:

*Ефимов В. Н. Пособие к учебной практике по агрохимии : учебное пособие / В. Н. Ефимов, М. Л. Горлова, Н. Ф. Лунина. – 3-е изд., перераб. и доп.* 

#### <span id="page-24-1"></span>*7.1.4. Область выходных данных*

Эта область содержит сведения:

- о месте издания;
- издательстве или издающей организации;
- годе издания документа.

Название городов (мест издания) приводятся полностью.

При наличии двух мест издания приводят названия обоих и отделяют их друг от друга точкой с запятой (Москва ; Санкт-Петербург).

Название издательства является обязательным элементом описания и присоединяется с помощью знака «двоеточие» (Москва : КолосС).

После издательства ставится запятая и приводится год издания (Москва : КолосС, 2011). Например:

*Ефимов В. Н. Пособие к учебной практике по агрохимии : учебное пособие / В. Н. Ефимов, М. Л. Горлова, Н. Ф. Лунина. – 3-е изд., перераб. и доп. – Москва : КолосС, 2011.*

*Шишкин А. Ф. Теоретические и практические аспекты*  достижения продовольственной безопасности России *монография / А. Ф. Шишкин, А. Б. Ефимов. – Воронеж : ВГАУ, 2012.*

*Технология хранения, переработки и стандартизация животноводческой продукции : учебник / под общ. ред. В. И. Манжесова. – Санкт-Петербург : Троицкий мост, 2012.*

#### <span id="page-25-0"></span>*7.1.5. Область физической характеристики*

Область содержит сведения об объеме книги, т.е. о количестве страниц. Сведения о количестве страниц являются обязательными и должны быть приведены даже в самом маленьком списке литературы. Например:

*Ефимов В. Н. Пособие к учебной практике по агрохимии : учеб. пособие / В. Н. Ефимов, М. Л. Горлова, Н. Ф. Лунина. – 3-е изд., перераб. и доп. – Москва : КолосС, 2011. – 190 с.*

*Шишкин А. Ф. Теоретические и практические аспекты*  достижения продовольственной безопасности России *монография / А. Ф. Шишкин, А. Б. Ефимов. – Воронеж : ВГАУ, 2012. – 166 с.*

*Технология хранения, переработки и стандартизация животноводческой продукции : учебник / под общ. ред. В. И. Манжесова. – Санкт-Петербург : Троицкий мост, 2012. – 533 с.*

#### **7.2. Аналитическое описание**

<span id="page-26-0"></span>Описание составной части документа называется **аналитическим библиографическим описанием**. К составным частям документа относятся и самостоятельные произведения (статьи), и части произведения (глава, раздел, параграф и т.п.).

Аналитическое библиографическое описание состоит из двух частей, которые отделяются друг от друга знаком «две косые черты» (//). В первой части приводятся сведения о составной части (автор и заглавие или название раздела, главы и т.п.), а во второй – сведения о документе, в котором эта часть помещена. После первой части описания (перед двумя косыми чертами) точка не ставится.

#### <span id="page-26-1"></span>*7.2.1.Аналитическое описание составной части книги*

Во второй части аналитического описания (после знака //) книга описывается по общим правилам. Но сведения, относящиеся к заглавию, сведения об ответственности, название издательства можно не приводить. В области физической характеристики даются начальная и конечная страницы, на которых помещается описываемая часть книги. Например:

*Щедрина Д. И. Рост и развитие, семенная продуктивность лядвенца рогатого в зависимости от сорта / Д. И. Щедрина, В. Н. Образцов // Агробиологические основы повышения урожайности и качества продукции полевых культур в ЦЧР. – Воронеж, 2009. – С. 118–122.*

#### <span id="page-26-2"></span>*7.2.2. Аналитическое описание статьи*

При описании статьи из периодического издания (журнала, газеты) во второй части описания (за двумя косыми чертами) приводятся следующие сведения: название журнала, газеты, сборника; год издания; число и месяц (для газет); номер, выпуск, том; страницы, на которых помещена статья.

Все приведенные сведения отделяются друг от друга специальным знаком «точка-тире» или «точка». Например:

*Шелякин И. Д. Трематодофауна копытных животных в Воронежской области / И. Д. Шелякин // Ветеринарная патология. – 2012. – № 1. – С. 133–134.*

*Дедов А. В. Роль многолетних трав в повышении плодородия черноземов / А. В. Дедов // Вестник Воронежского государственного аграрного университета. 2012. № 1. С. 12–15.* 

При описании статьи из продолжающегося издания во второй части следует привести номер выпуска. Например:

*Илларионов А. И. Эффективность инсектицидов при ограничении численности клубеньковых в агроценозе / А. И. Илларионов, И. С. Чернышова // Агроэкологический вестник. – Воронеж, 2012. – Вып. 6. – С. 148–152.*

В описании статьи из газеты приводят дату выхода номера газеты. Названия некоторых месяцев сокращаются (янв., февр., март, апр., май, июнь, июль, авг., сент., окт., нояб., дек.). В описании статьи из газеты, имеющей более восьми страниц, приводится также область физической характеристики (страница, на которой помещена статья). Например:

*Шевченко В. Сохраним влагу – обеспечим урожай / В. Шевченко, В. Федотов // Коммуна. – 2012. – 10 апр.*

<span id="page-27-0"></span>*ВГАУ : прошлое и настоящее // Московский комсомолец. – 2006. – № 39. – С. 14.*

#### **7.3. Библиографическое описание ресурсов из Интернета**

*Продовольственная и сельскохозяйственная организация Объединённых Наций (ФАО) [Электронный ресурс] : [сайт]. – Электрон. дан. – Режим доступа: http://www.fao.org/index\_ru.htm.*

#### или

*Продовольственная и сельскохозяйственная организация Объединённых Наций (ФАО) [Электронный ресурс] : [сайт]. – Электрон. дан. – URL: http://www.fao.org/index\_ru.htm.*

*Крылатых Э. Перспективы развития мирового сельского хозяйства до 2050 года: возможности, угрозы, приоритеты [Электронный ресурс] / Э. Крылатых, С. Строков // Ежедневное аграрное обозрение : Интернет-портал. – Электрон. дан. – Режим доступа: http://www. http://agroobzor.ru/article/a-371.html.*

*Котарев В. И. Товароведение и экспертиза непродовольственных товаров : сборник ситуационных задач [Электронный ресурс] / В. И. Котарев, М. В. Дмитренко, Н. В. Романова. – Электрон. текст. дан. – Воронеж : ВГАУ, 2011. – 215 с. – Режим доступа: http://catalog.vsau.ru/elib/books/b64958.pdf.*

### <span id="page-28-0"></span>**8. БИБЛИОГРАФИЧЕСКОЕ ОФОРМЛЕНИЕ РАБОТЫ**

#### **8.1. Оформление списка литературы**

<span id="page-28-1"></span>На основе подобранной литературы по теме составляется библиографический список с простой структурой, называемый «Список использованных источников и литературы».

Список представляет собой перечень библиографических описаний документов и их составных частей в определенном порядке.

В алфавитном списке библиографические описания располагаются по алфавиту авторов (фамилии соавторов во внимание не принимаются) или заглавий произведений, если авторов более трех.

Работы авторов-однофамильцев ставятся в алфавите их инициалов, работы одного автора – в алфавите заглавий его работ.

Если в список входит литература на разных языках, то документы располагают в такой последовательности: на русском языке; на языках с кириллическим алфавитом; на языках с латинским алфавитом.

#### **8.2. Оформление ссылок**

<span id="page-28-2"></span>Важной частью библиографического аппарата работы являются ссылки.

Библиографическая ссылка содержит библиографические сведения о цитируемом, рассматриваемом или упоминаемом в тексте документе.

Ссылки необходимы при цитировании, заимствовании сведений из других источников, при упоминании работ того или иного автора.

Следует обратить внимание на то, что заголовок записи в ссылке отличается от заголовка записи в списке литературы.

В ссылке заголовок может содержать фамилию (фамилии) одного, двух или трех авторов.

Фамилии авторов не повторяют в сведениях об ответственности. Знак точку и тире, разделяющий области описания, как правило, заменяют точкой. Например:

#### в списке:

*Шишкин А. Ф. Теоретические и практические аспекты*  достижения продовольственной безопасности России *монография / А. Ф. Шишкин, А. Б. Ефимов. – Воронеж : ВГАУ, 2012. – 166 с.*

#### в ссылке:

*Шишкин А. Ф., Ефимов А. Б. Теоретические и практические аспекты достижения продовольственной безопасности России. Воронеж : ВГАУ, 2012. 166 с.*

В ссылках на ресурсы удаленного доступа (Интернет) следует указывать дату обращения к документу. Например:

в списке:

*Крылатых Э. Перспективы развития мирового сельского хозяйства до 2050 года: возможности, угрозы, приоритеты [Электронный ресурс] / Э. Крылатых, С. Строков // Ежедневное аграрное обозрение : Интернет-портал. – Электрон. дан. – Режим доступа: http://www. http://agroobzor.ru/article/a-371.html.*

в ссылке:

*Крылатых Э., Строков С. Перспективы развития мирового сельского хозяйства до 2050 года: возможности, угрозы, приоритеты [Электронный ресурс] // Ежедневное аграрное обозрение : Интернет-портал. Электрон. дан. URL: http://www. http://agroobzor.ru/article/a-371.html (дата обращения: 18.11.2013).)*

Существует три способа оформления ссылок:

- внутритекстовые;
- подстрочные;
- затекстовые.

Можно выбрать любой вариант, но на протяжении всей работы необходимо применять только один вид ссылок.

#### <span id="page-29-0"></span>*8.2.1. Внутритекстовые библиографические ссылки*

Внутритекстовые ссылки – ссылки, помещенные в тексте работы.

Эти ссылки заключают в круглые скобки. Например:

*(Шишкин А. Ф., Ефимов А. Б. Теоретические и практические аспекты достижения продовольственной безопасности России. Воронеж : ВГАУ, 2012.С. 151).*

*(Ветеринария. 2012. № 1. С. 3–17).* 

#### <span id="page-29-1"></span>*8.2.2. Подстрочные библиографические ссылки*

Подстрочные ссылки оформляется как примечание.

Их выносят из текста документа в нижнюю часть страницы, на которой расположен цитируемый (упоминаемый) фрагмент текста.

Для связи подстрочных ссылок с текстом работы используют знак сноски. В конце цитаты ставится цифра, обозначающая порядковый номер цитаты на данной странице.

Под чертой, отделяющей ссылки от текста, этот номер повторяется, и за ним следует библиографическое описание документа, из которого приведена цитата, и номер страницы, на которой расположен цитируемый фрагмент текста.

При нумерации подстрочных ссылок применяют единообразный порядок для всей работы: сквозную нумерацию по всему тексту, в пределах каждой главы, раздела, части и т. п., или только для данной страницы.

Для курсовых и дипломных работ рекомендуется нумерация сносок в пределах страницы.

Например:

*<sup>1</sup>Шишкин А. Ф., Ефимов А. Б. Теоретические и практические аспекты достижения продовольственной безопасности России. – Воронеж : ВГАУ, 2012. – С. 151.*

–––––––––––––––––––––––––––––––

*<sup>2</sup> Беспалова Н. С., Шелякин И. Д. Легочные стронгилятозы домашних животных и птиц. – Воронеж, 2011. – С. 45.* или сокращенно:

––––––––––––––––––––––––––––––– *<sup>1</sup>Шишкин А. Ф., Ефимов А. Б. Теоретические и практические аспекты достижения продовольственной безопасности России. Воронеж, 2012. С. 151.*

*<sup>2</sup> Беспалова Н. С., Шелякин И. Д. Легочные стронгилятозы домашних животных и птиц. Воронеж, 2011 С. 45.*

<span id="page-30-0"></span>*8.2.3. Затекстовые библиографические ссылки*

Затекстовые ссылки – это ссылки, вынесенные за текст работы или его части (в выноску). Оформляются они как перечень библиографических записей. При этом используется сплошная нумерация ссылок для всего текста работы в целом или для отдельных глав, разделов, частей и т.п.

Для связи с текстом работы номер библиографической записи в затекстовой ссылке указывают в знаке выноски, который набирают на верхнюю линию шрифта, или в отсылке, которую приводят в квадратных скобках в строку с текстом документа. Например:

в тексте:

Современные термины и терминоэлементы по ветеринарным клиническим дисциплинам приведены в словаре Ф. М. Орлова<sup>17</sup>.

в затекстовой ссылке:

*<sup>17</sup> Орлов Ф. М. Словарь ветеринарных клинических терминов. М., 1985. 414 с.*

#### или

в тексте:

Современные термины и терминоэлементы по ветеринарным клиническим дисциплинам приведены в словаре Ф. М. Орлова [17].

в затекстовой ссылке:

*17. Орлов Ф. М. Словарь ветеринарных клинических терминов. М., 1985. 414 с.*

Если ссылку приводят на конкретный фрагмент текста документа, в отсылке указывают порядковый номер и страницы, на которых помещен данный фрагмент. Сведения разделяют запятой: Например:

# *[17, с. 81].*

Затекстовые библиографические ссылки не являются библиографическим списком, но в курсовой и дипломной работах отсылки могут быть использованы для связи текста со списком использованной литературы.

Существует несколько правил сокращения библиографических ссылок. При нескольких ссылках на одну и ту же работу полное описание дается лишь в первой ссылке, а в последующих приводятся фамилия и инициалы автора, заглавие произведения и номера страниц. Длинные заглавия сокращаются. Опущенные слова заменяются многоточием. Если в тексте упоминается одна авторская работа, при повторных ссылках можно писать фамилию автора и слова *Указ. соч*. Если на одной и той же странице подряд цитируется одна и та же работа, то во второй ссылке можно не повторять полностью описание, а ограничиться словосочетанием *Там же*.

#### **8.3. Оформление цитат**

<span id="page-31-0"></span>При цитировании необходимо соблюдать ряд правил.

Текст цитаты заключается в кавычки и приводится в той грамматической форме, в какой он дан в источнике, с сохранением особенностей авторского написания. Пропуск слов, предложений, абзацев при цитировании допускается, если не влечет искажения смысла всего фрагмента, и обозначается многоточием, которое ставится на месте пропуска.

Каждая цитата должна сопровождаться ссылкой на источник, библиографическое описание которого приводится по правилам, которые изложены выше.

Иногда автор не цитирует точно, а подкрепляет излагаемую им точку зрения ссылкой на авторитетные источники или сообщает о существовании документов по изучаемой проблеме. В таком случае необходимые библиографические сведения приводятся в ссылке после слова *См.:*.

### **8.4. Параметры страницы курсовой и дипломной работы**

<span id="page-32-0"></span>При написании работы следует учитывать некоторые технические детали оформления. Например, как правило, рекомендуются следующие параметры страницы.

Поля: левое – 25-30, правое – 10-15, верхнее – 20, нижнее – 20- 25 мм.

Абзац: выравнивание по ширине, отступы слева и справа по 0 см, отступ первой строки – 1,25 см.

Текст – через 1,5 интервала, в списке литературы – через 1 интервал. Шрифт 14, в сносках – 12. Число строк на странице не более 30, в строке 60-65 знаков с учетом пробелов.

Номера страниц – вверху или внизу страницы по центру. Название главы дается с новой страницы. Это же правило относится к другим основным структурным частям работы: оглавлению, введению, заключению, списку литературы, приложениям и т.п. Слова в заголовках не переносятся.

# **СПИСОК СОКРАЩЕНИЙ**

<span id="page-32-1"></span>АРБИКОН – Ассоциация региональных библиотечных консорциумов

ББД – библиографическая база данных

БД – база данных

ВИНИТИ РАН – Всероссийский институт научной и технической информации Российской Академии наук

ИНИОН – Институт научной информации по общественным наукам Российской Академии наук

МАРС – Межрегиональная аналитическая роспись статей

НБ ВГАУ – Научная библиотека Воронежского государственного аграрного университета

РЖ – реферативные журналы

РКП – Российская книжная палата

СБА – справочно-библиографический аппарат

ЦНСХБ – Центральная научная сельскохозяйственная библиотека

ЭБС – электронно-библиотечная система

<span id="page-33-0"></span>ЭРЖ – электронные реферативные журналы.

# **СПИСОК ИСПОЛЬЗОВАННЫХ ИСТОЧНИКОВ И ЛИТЕРАТУРЫ**

ГОСТ 7.1-2003. Библиографическая запись. Библиографическое описание. Общие требования и правила составления. – Москва : Издво стандартов, 2004. – 68 с.

ГОСТ 7.80-2000. Библиографическая запись. Заголовок. Общие требования и правила составления. – Минск : Совет по стандартизации, 2000. – 7 с.

ГОСТ Р 7.0.12-2011. Библиографическая запись. Сокращение слов и словосочетаний на русском языке. Общие требования и правила. – Москва : Стандартинформ, 2011. – 22 с.

ГОСТ Р 7.0.5-2008. Библиографическая ссылка. Общие требования и правила составления. – Москва : Стандартинформ, 2008. – 18 с.

ГОСТ 7.0–99. Информационно-библиотечная деятельность, библиография. Термины и определения. – Минск : Совет по стандартизации, 1999. – 24 с.

ГОСТ 7.73-96. Поиск и распространение информации. Термины и определения. – Минск : Совет по стандартизации, 1997. – 11 с.

Коготков Д. Я. Библиографическая деятельность библиотеки : учебник / Д. Я. Коготков. – Санкт-Петербург : Профессия, 2004. – 304 с.

Племник А. И. Глоссарий современных библиотечных терминов : понятия, определения, источники / А. И. Племник, Н. В. Соколова, С. О. Шапошников. – Москва : Логос, 2005. – 176 с.

Справочник библиографа / редкол.: А. Н. Ванеев [и др.]. – Изд. 3-е, перераб. и доп. – Санкт-Петербург : Профессия, 2006. – 591 с.

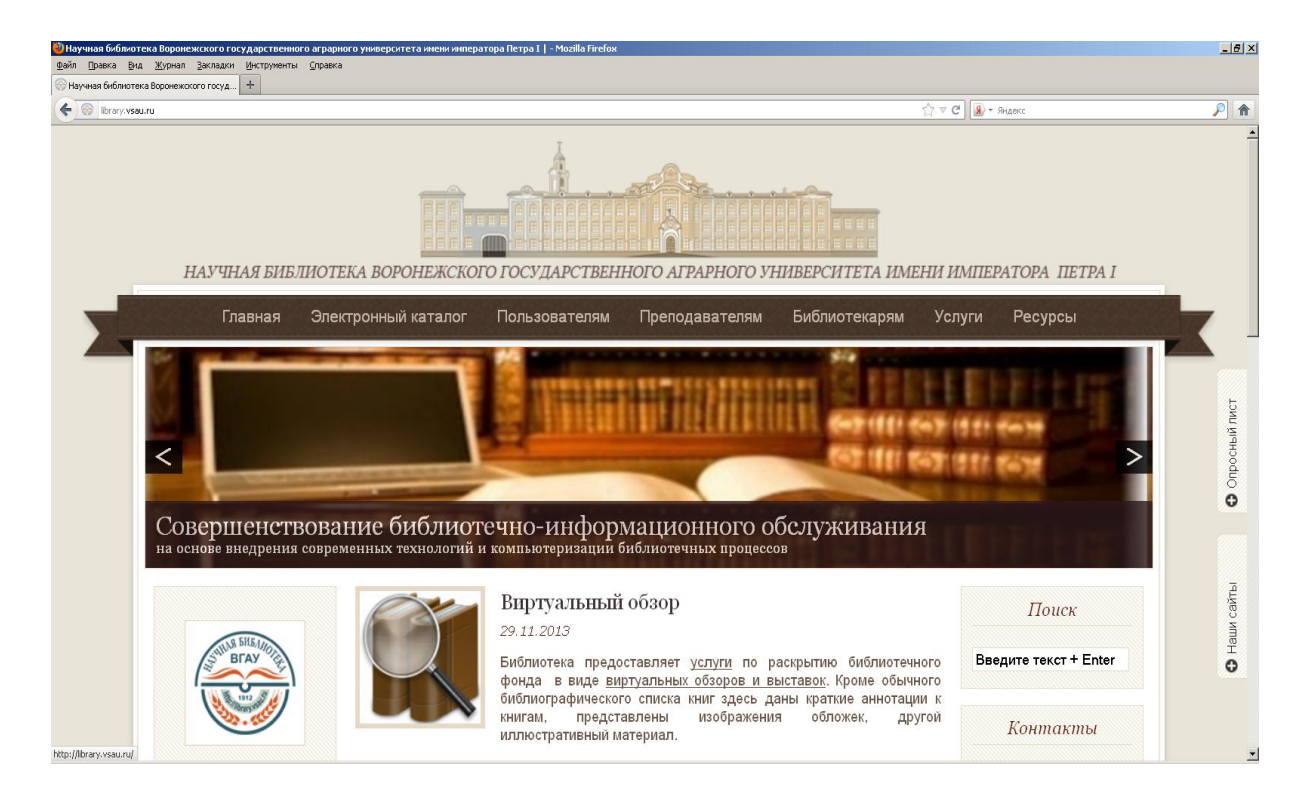

# *Рис. 1. Сайт Библиотеки Университета*

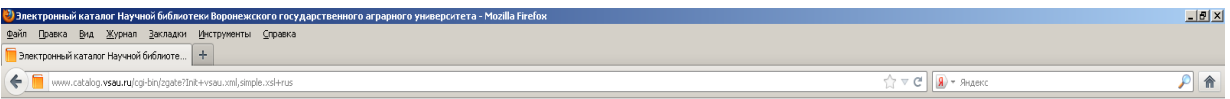

[ Расширенный поиск ] [ Справка ] [ Электронная библиотека ВГАУ ] [ Размещение фондов НБ ВГАУ ] [ Коды заказчиков (подразделений) ВГАУ ] [ Ключевые слова ] [ Книгообеспеченность ] [ Статистика посещений ]

Электронный каталог Научной библиотеки Воронежского государственного аграрного университета

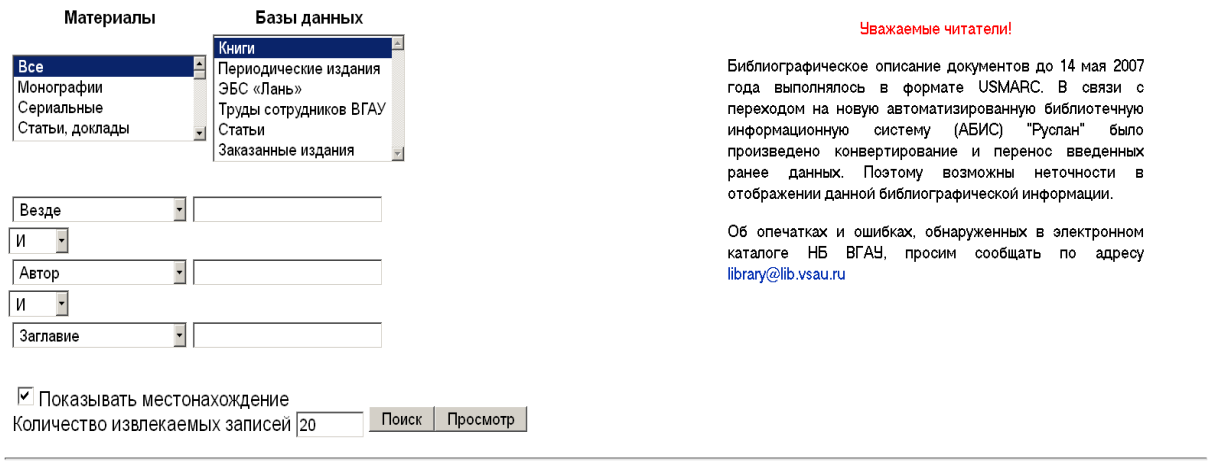

[ Расширенный поиск ] [ Справка ] [ Электронная библиотека BГАУ ] [ Размещение фондов НБ ВГАУ ] [ Коды заказчиков (подразделений) BГАУ ] [ Ключевые слова ] [ Книгообеспеченность ] [ Статистика посещений ]

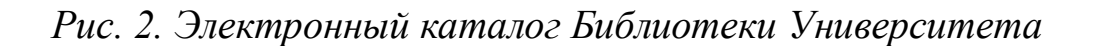

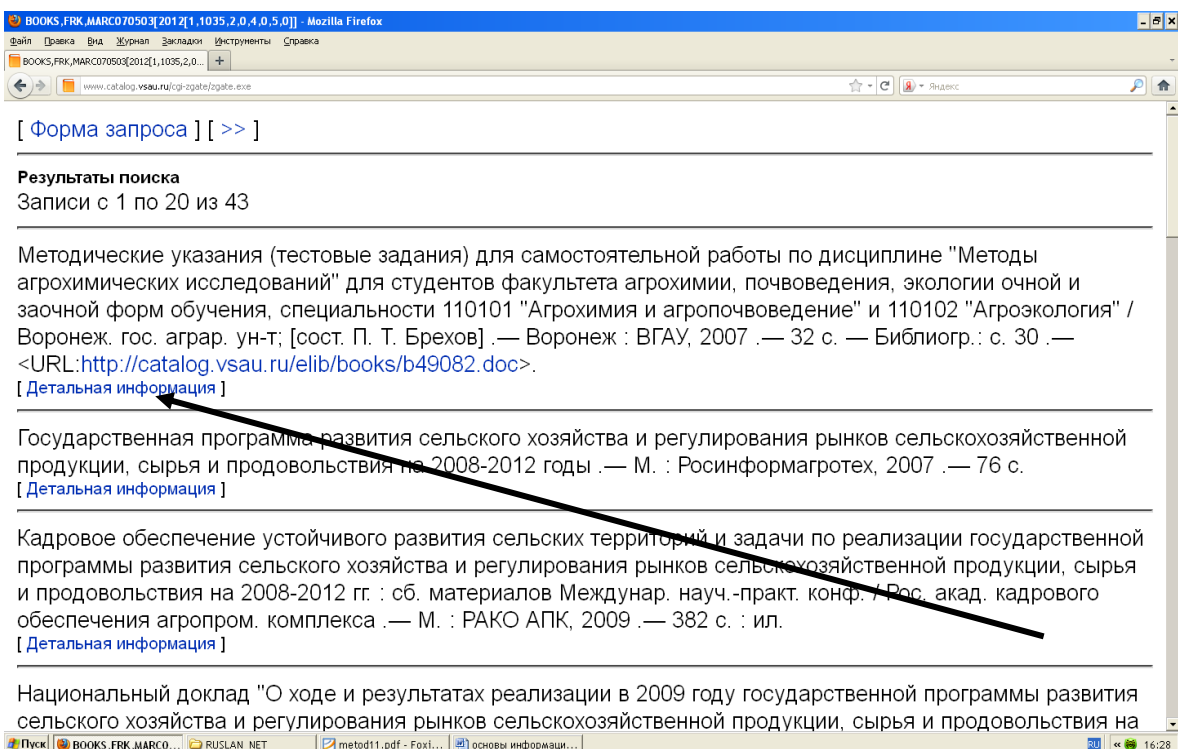

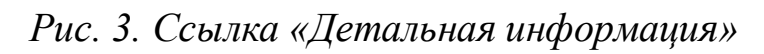

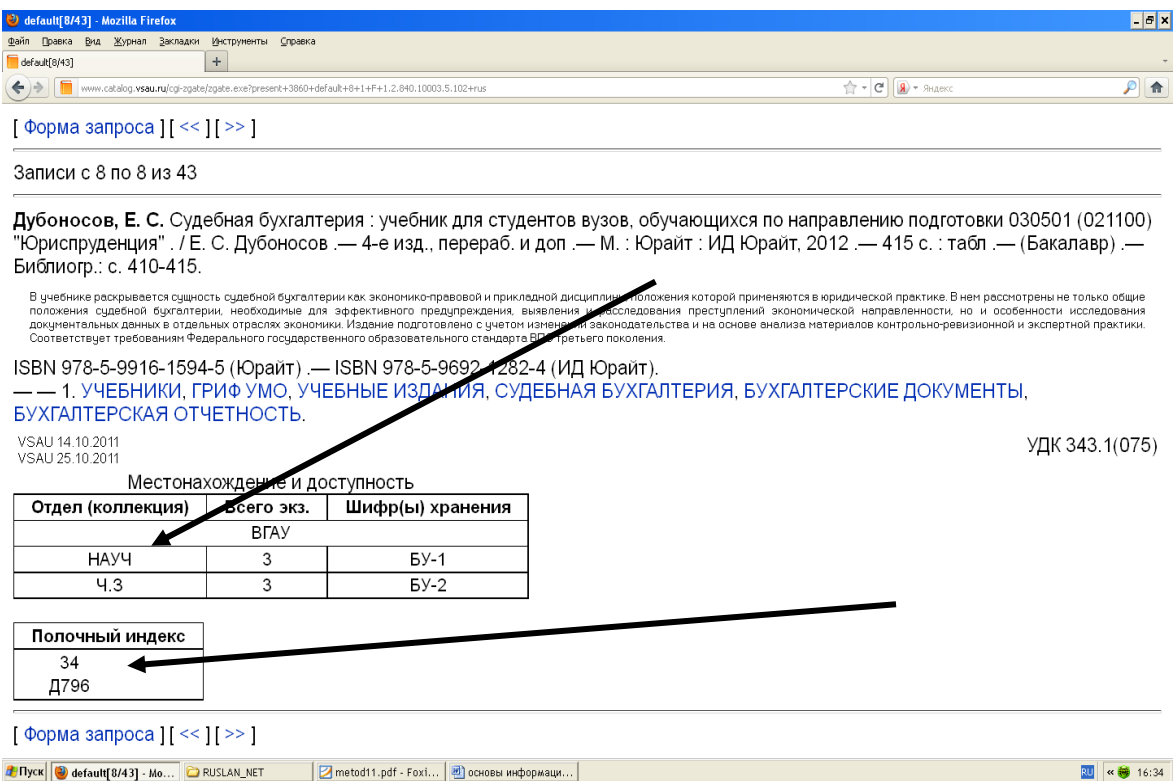

*Рис. 4. Местонахождение книги в фонде Библиотеки Университета*

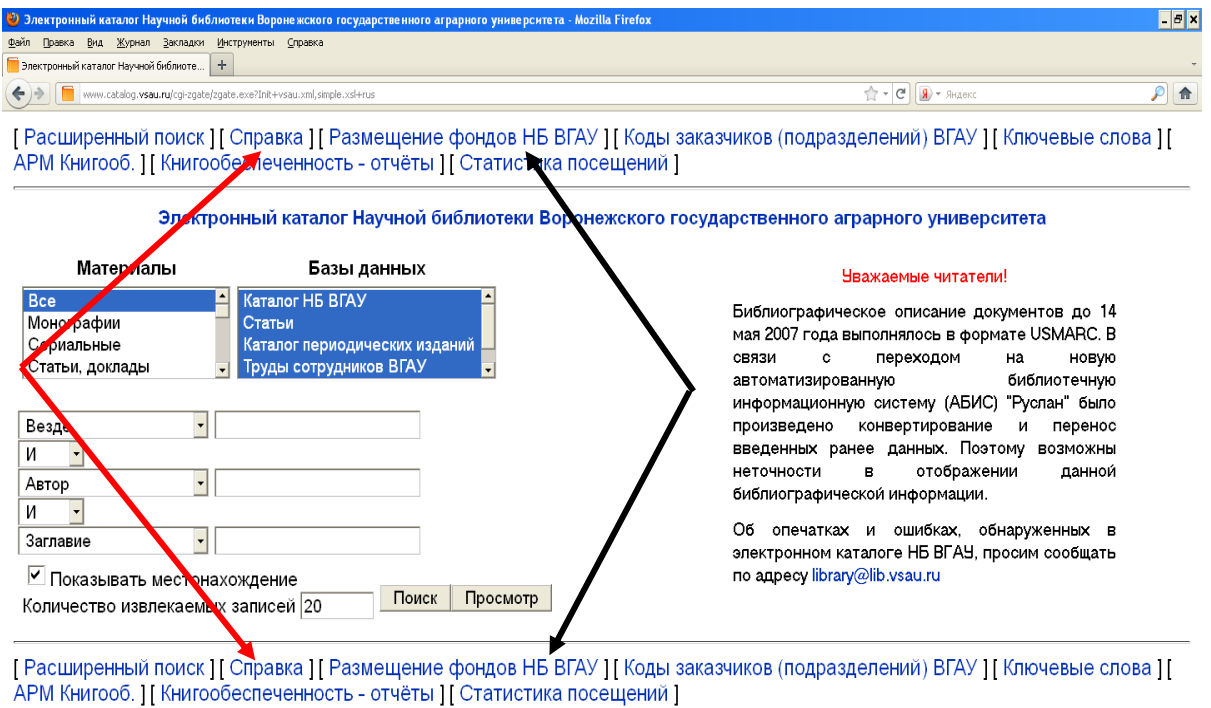

# *Рис. 5. Ссылки на «Размещение фондов НБ ВГАУ» и на «Справку»*

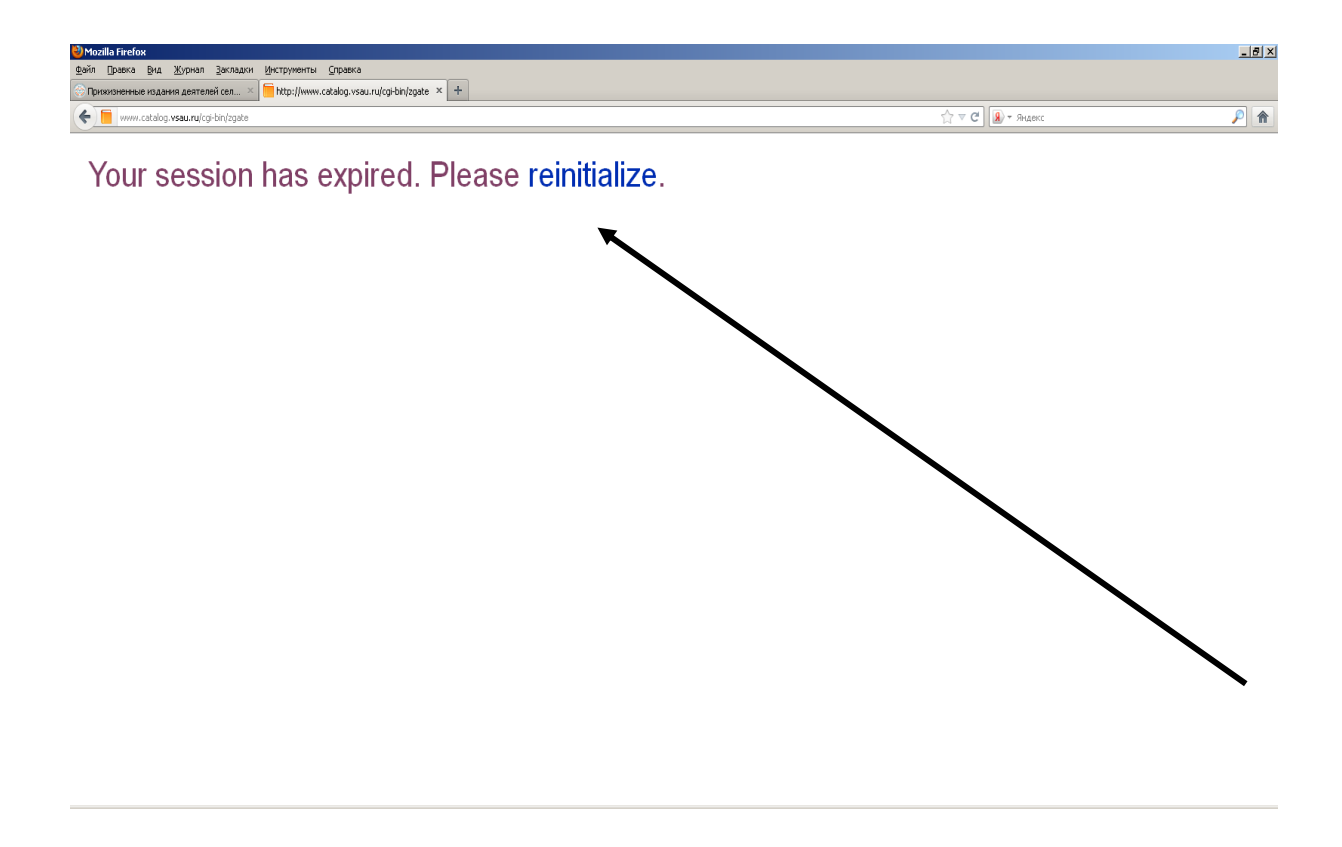

*Рис. 6. Восстановление связи с сервером*

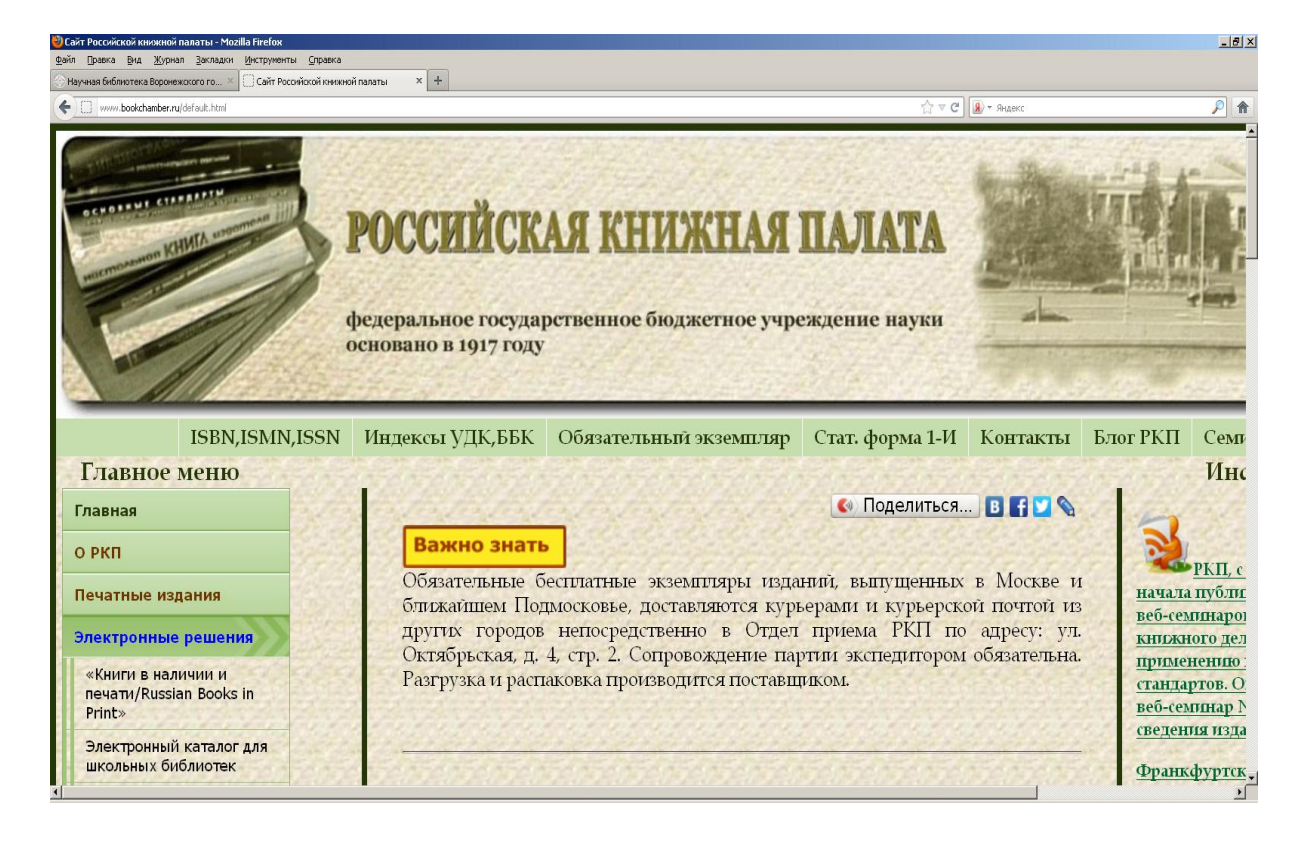

*Рис. 7. Ресурсы РКП*

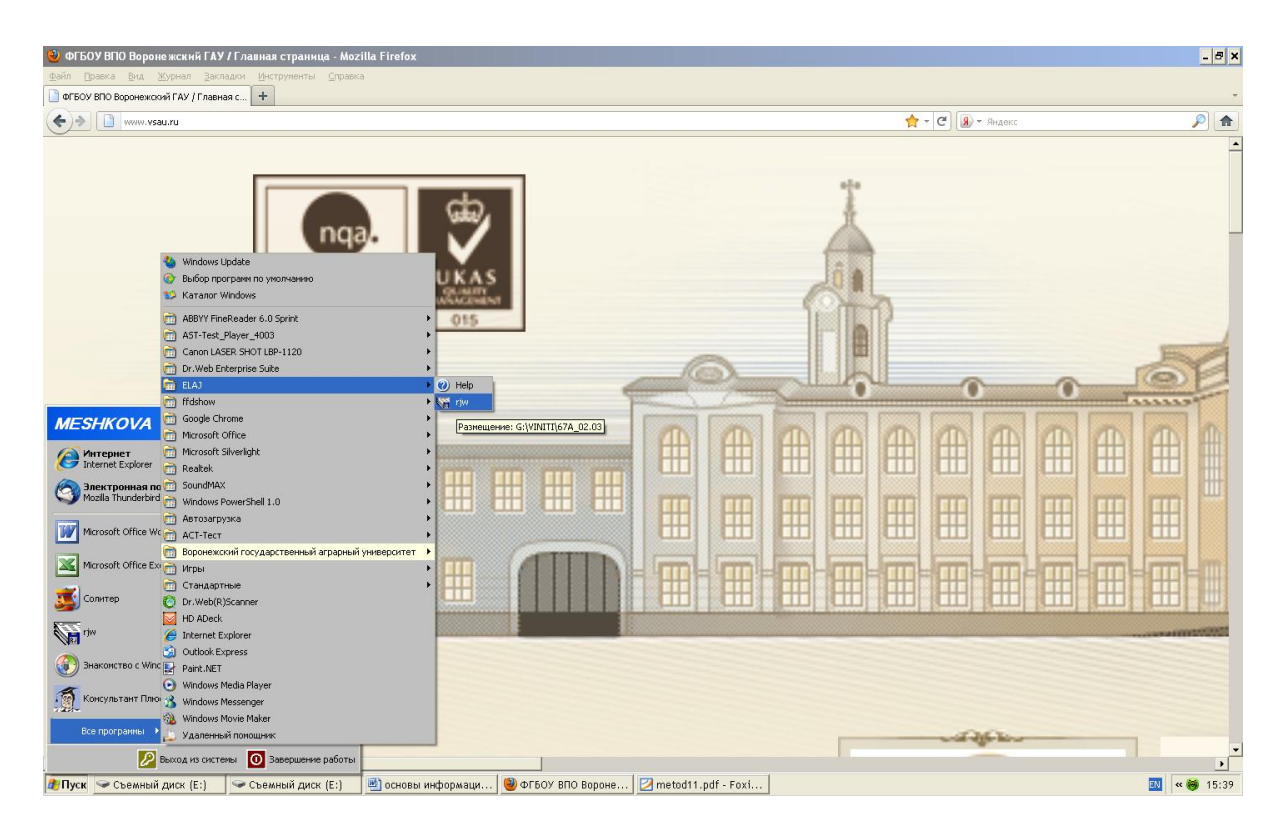

*Рис. 8. Доступ к ЭРЖ ВИНИТИ РАН*

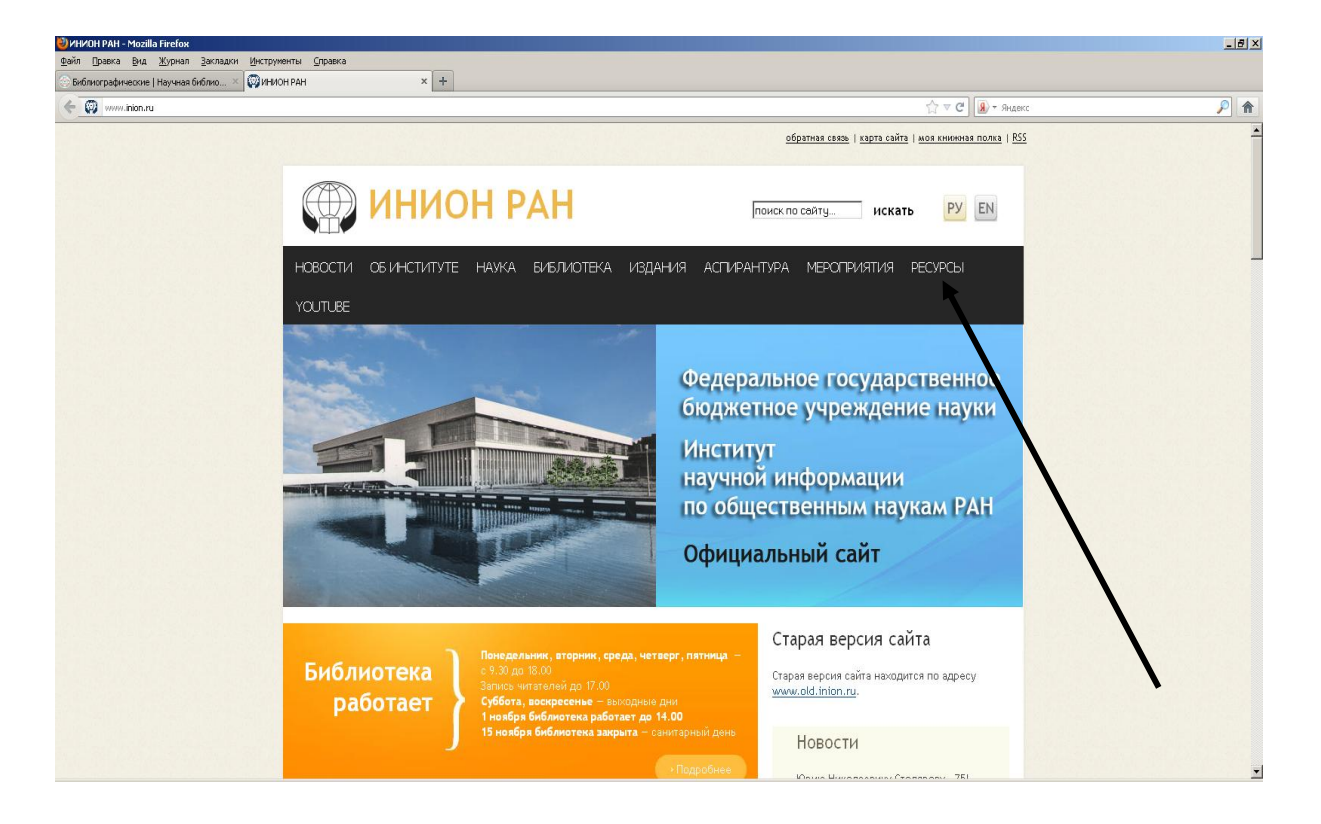

# *Рис. 9. Ресурсы ИНИОН РАН*

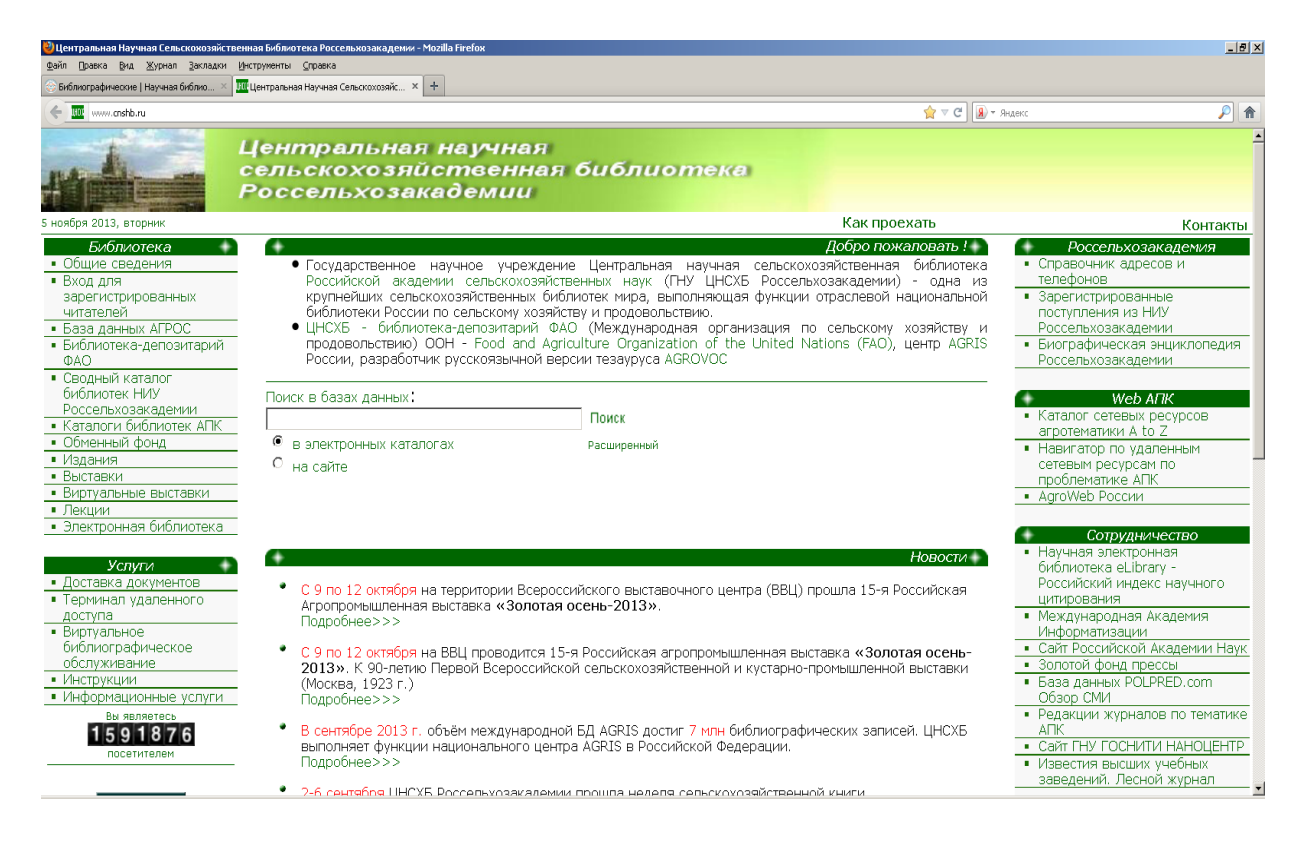

# *Рис. 10. Сайт ЦНСХБ*

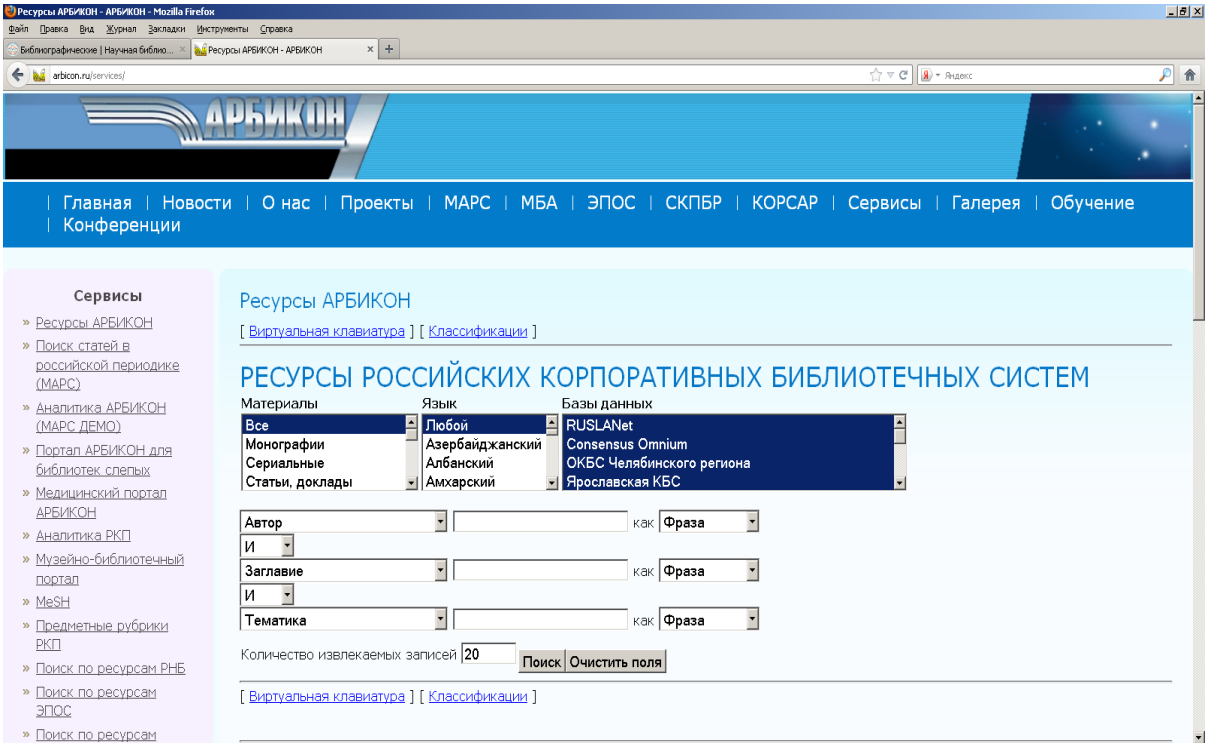

# *Рис. 11. Ресурсы АРБИКОН*

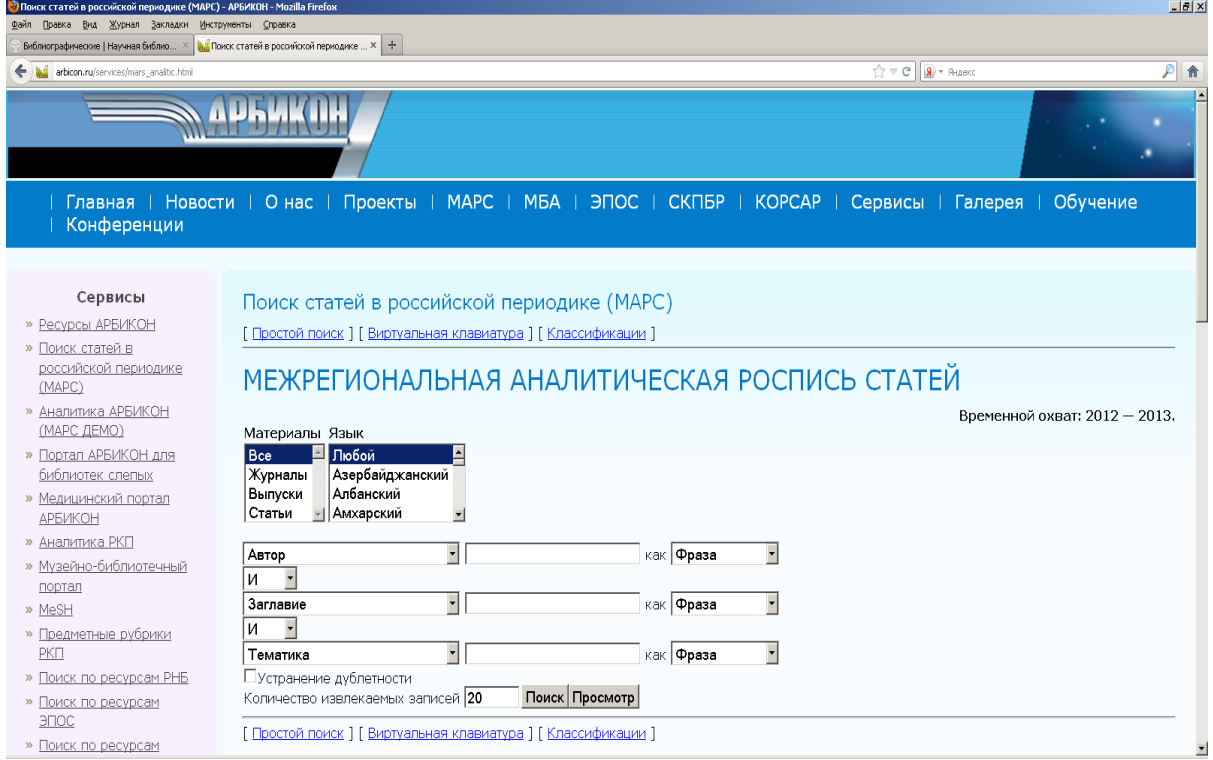

*Рис. 12. Ресурсы МАРС*

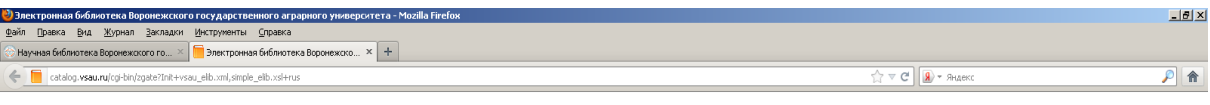

[ Расширенный поиск ] [ Справка ] [ Ключевые слова ]

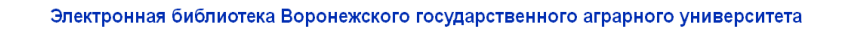

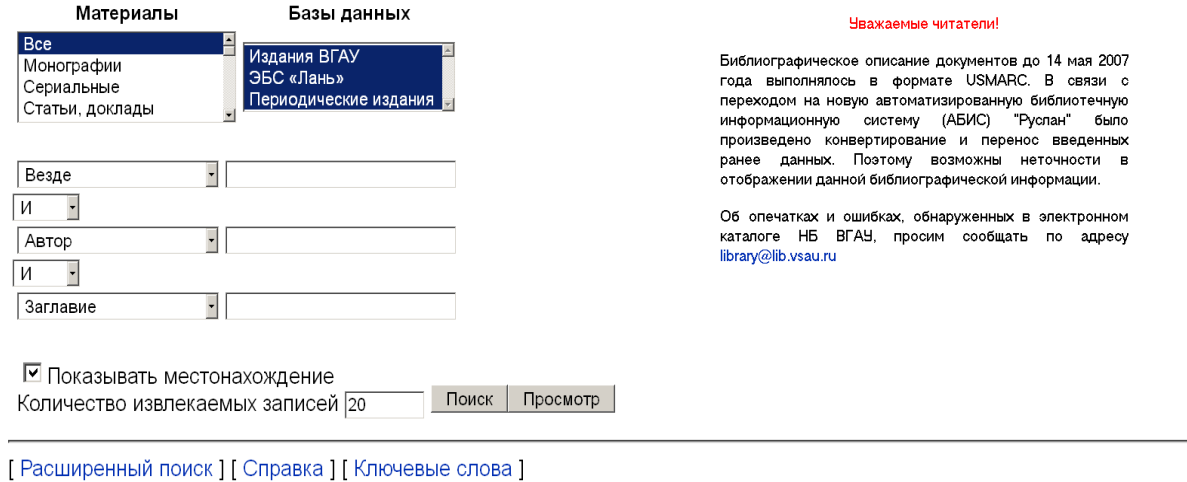

# *Рис. 13. Электронная библиотека Университета*

| $-1$ $\frac{1}{2}$ $\times$<br>• Зоотехния   Издательство "Лань"   Ветеринария и сельское хозяйство   Пакеты книг   Издательство «Лань» Электронно-библиотечная система - Mozilla Firefox<br>Журнал Закладки |                                                                                                    |                                                                                                    |                                                                                                    |                                                          |
|----------------------------------------------------------------------------------------------------|----------------------------------------------------------------------------------------------------|----------------------------------------------------------------------------------------------------|----------------------------------------------------------------------------------------------------|----------------------------------------------------------|
| У Зоотехния   Издательство "Лань"   Ве X +<br>Научная библиотека Воронежского го X<br>← + + elanbook.com/books/?p_f_1_65=9398p_f_1_63=9058p_f_1_67=941                                                       |                                                                                                    |                                                                                                    | $\frac{1}{\sqrt{2}}$ $\nabla$ $\mathbf{C}^{\parallel}$ $\left  \mathbf{R} \right\rangle$ + Яндекс<br>$P$ a     |                                                          |
|                                                                                                    | Издательство «Лань»<br>Электронно-библиотечная<br>система<br>• Перейти на сайт издательства<br>Информация о сервисе | 192029, Санкт-Петербург<br>Общественный пер., 5<br>(812) 412-14-45<br>(812) 412-05-97<br>Тестовый доступ                                | Ваш IP-адрес: 62.76.161.111<br>Воронежский Государственный<br>Аграрный Университет<br>Личный кабинет<br>Помощь | Сообщить Е<br>Логин<br><br>Забыли пароль?<br>Регистрация |
| Книги<br>Математика                                                                                                    | Скрыть<br>издательства                                                                                              | Введите поисковый запрос<br>Расширенный поиск                                                                                           |                                                                                                    | Q Haй                                                    |
| Инженерно-технические науки<br>Ветеринария и сельское хозяйство<br>Издательство "Лань"<br>• Ветеринария                                                                                                    |                                                                                                    | Главная – Книги – Ветеринария и сельское хозяйство – Издательство "Лань" – Зоотехния<br>Зоотехния<br>Сортировать: По автору ↑ По году ↓ |                                                                                                    |                                                          |
| • Зоотехния<br>• Агрономия и агроинженерия<br>• Механизация, электрификация и                                                                                                    |                                                                                                    | <u> Балакирев Н.А., Перельдик Д.Н., Домский И.А.</u><br>Содержание, кормление и болезни клеточных пушных зверей<br>Перейти к            |                                                                                                    |                                                          |

*Рис. 14. Электронно-библиотечная система издательства «Лань»*

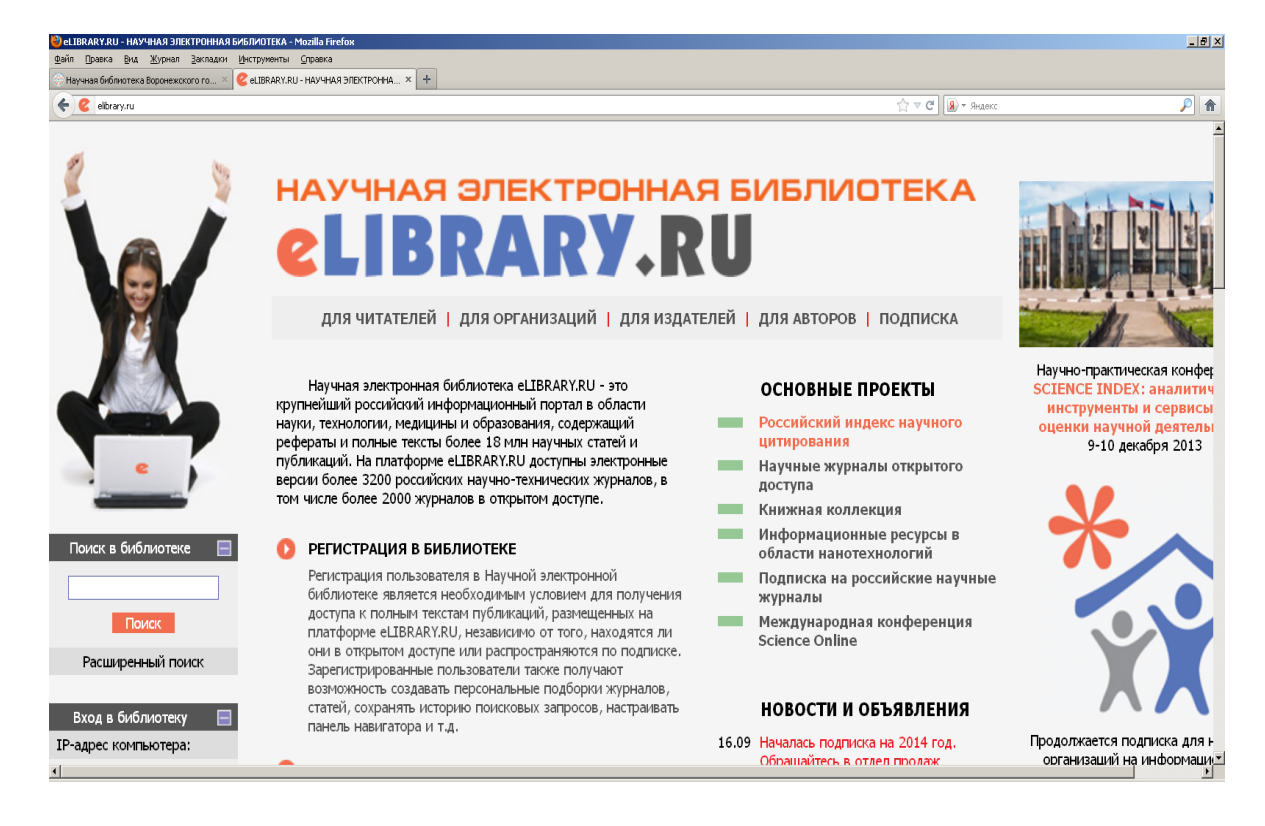

# *Рис. 15. НЭБ eLIBRARY.RU*

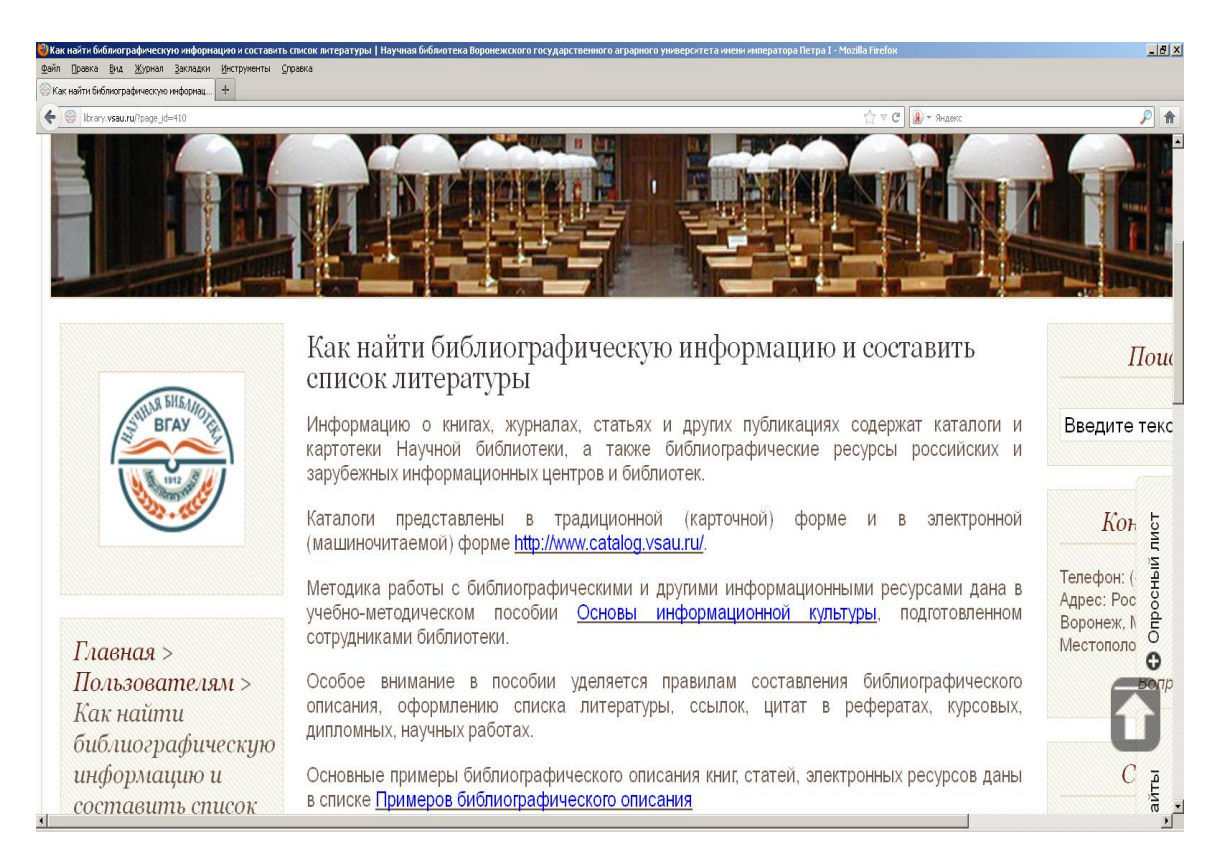

*Рис. 16. Рекомендации по оформлению справочнобиблиографического аппарата на сайте Библиотеки*

# НАУЧНАЯ БИБЛИОТЕКА ВОРОНЕЖСКОГО ГОСУДАРСТВЕННОГО АГРАРНОГО УНИВЕРСИТЕТА ИМЕНИ ИМПЕРАТОРА ПЕТРА I

# **<http://library.vsau.ru/>**

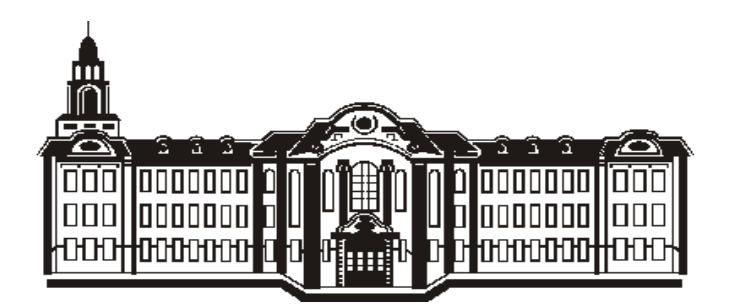

Россия, 394087 г. Воронеж ул. Мичурина, 1, library@lib.vsau.ru

#### Издается в авторской редакции

Подписано в печать 12.12.2013 г. Формат  $60x84^{\frac{1}{1}}$ Бумага кн.-журн. П.л. 2,68. Гарнитура Таймс. Тираж 100 экз. Заказ №8994.

Федеральное государственное бюджетное образовательное учреждение высшего профессионального образования «Воронежский государственный аграрный университет имени императора Петра I» Типография ФГБОУ ВПО Воронежский ГАУ. 394087, Воронеж, ул. Мичурина, 1